# **odoo-dev Documentation**

*Release latest*

**Jun 01, 2020**

# **Contents**

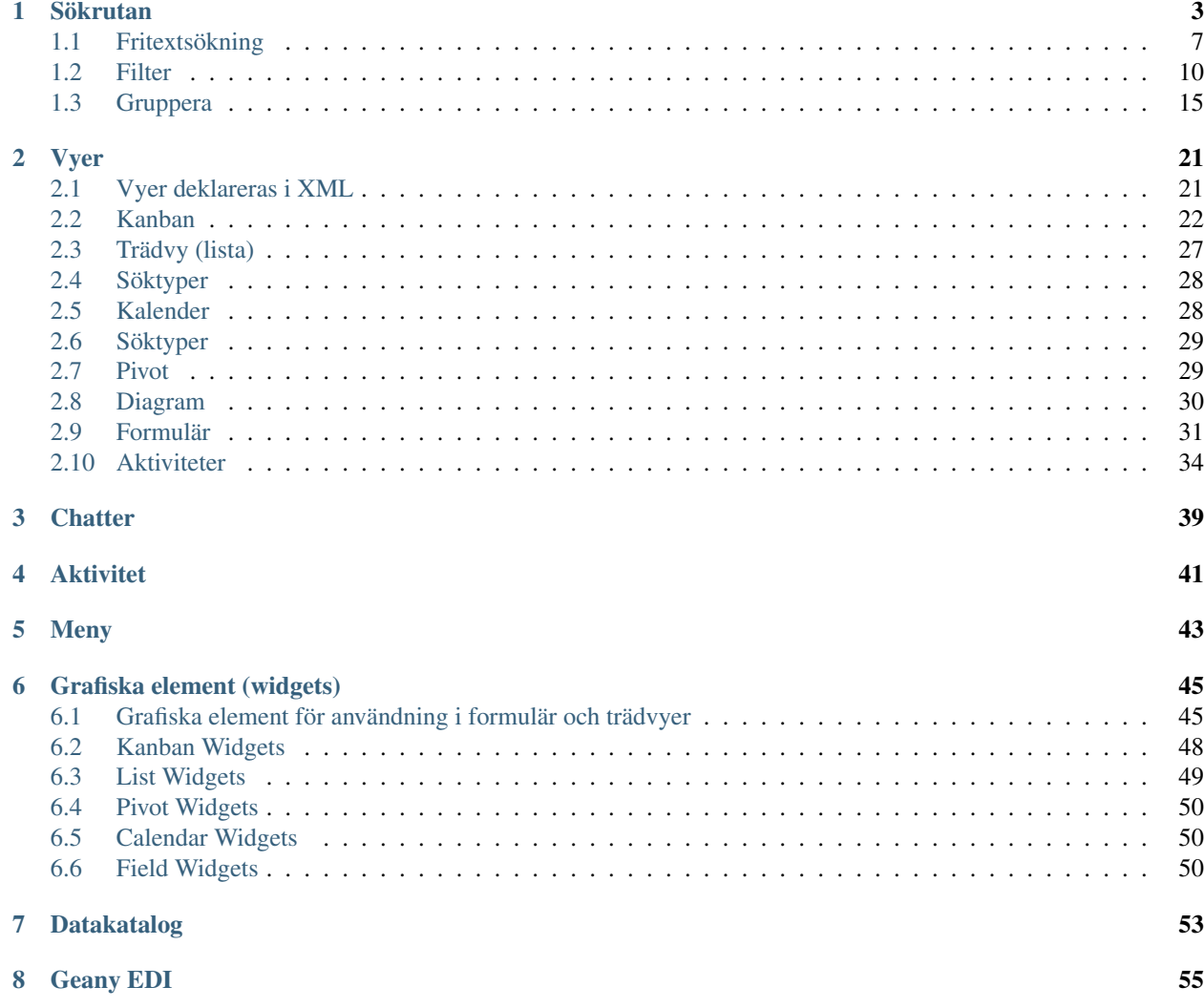

### Your Topic Title

Subsequent indented lines comprise the body of the topic, and are interpreted as body elements.

### Sidebar Title

## Optional Sidebar Subtitle

Subsequent indented lines comprise the body of the sidebar, and are interpreted as body elements.

Ett utbildningsmaterial för Odoo 12.

## Sökrutan

- <span id="page-6-0"></span>• Etiketter för gjorda val (filter/gruppering/favorit)
- Använd förstoringsglaset för att se extra funktioner

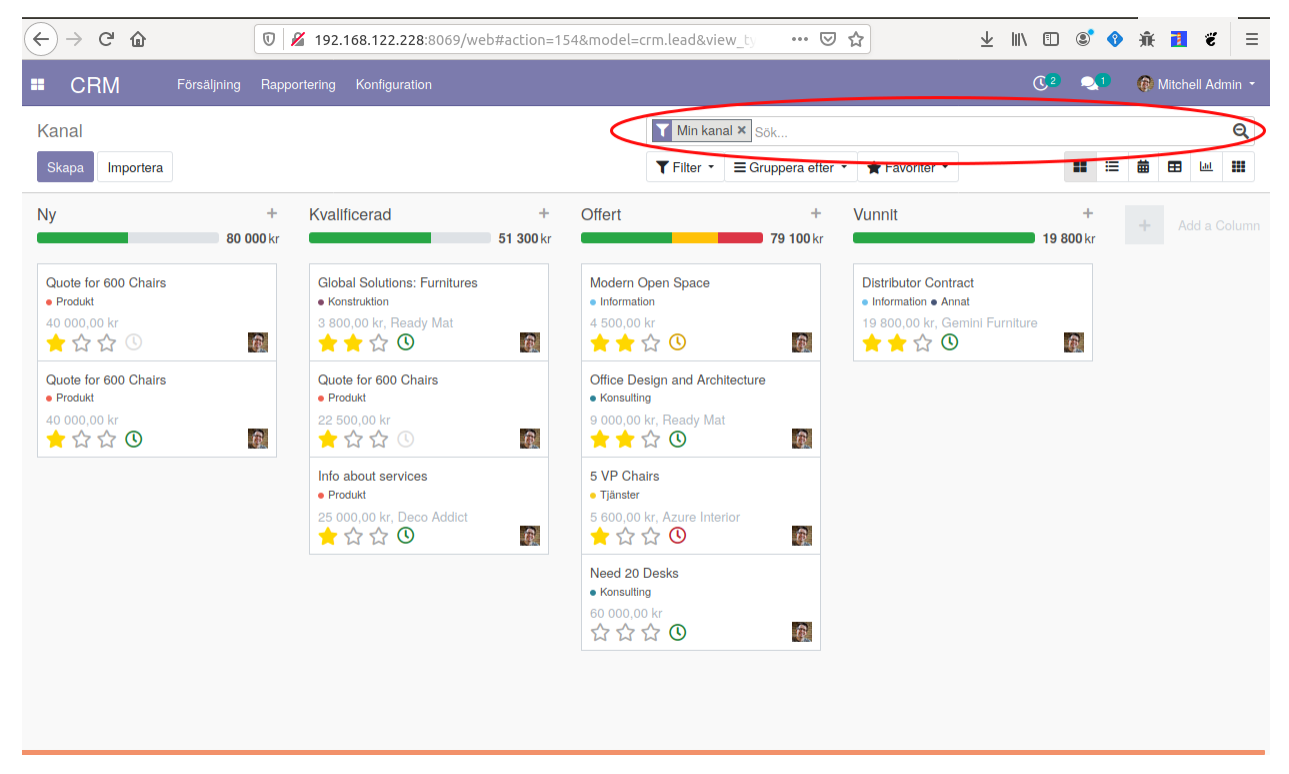

kod för sökrutan:

```
<search string="Search Opportunities">
              <field name="name" string="Opportunity" filter_domain="['|','|','|',(
˓→'partner_id','ilike',self),('partner_name','ilike',self),('email_from','ilike',
   ˓→self),('name', 'ilike', self)]"/> (continues on next page)
```
(continued from previous page)

```
<field name="tag_ids" string="Tag" filter_domain="[('tag_ids', 'ilike
\leftrightarrow', self)]"/>
               <field name="stage_id" domain="[]"/>
               <field name="user_id"/>
               <field name="team_id"/>
               <field name="partner_id" operator="child_of" string="Customer"/>
               <field name="city"/>
               <field name="country_id"/>
               <field name="activity_type_id"/>
               <field name="activity_summary"/>
               <field name="probability"/>
               <field name="lost_reason"/>
               <field name="date_conversion"/>
               <separator/>
               <filter string="My Pipeline" name="assigned_to_me" domain="[('user_id
˓→', '=', uid)]" help="Opportunities that are assigned to me"/>
               <filter string="Unassigned" name="unassigned" domain="[('user_id','=',
˓→ False)]" help="No salesperson"/>
                <filter string="Open Opportunities" name="open_opportunities" domain=
→"[('probability', '<', 100), ('type', '=', 'opportunity')]" help="Open
˓→Opportunities"/>
               <separator/>
               <filter string="Unread Messages" name="message_needaction" domain="[(
˓→'message_needaction','=',True)]"/>
               <separator/>
               <filter string="Overdue Opportunities" name="overdue_opp" domain="[(
\rightarrow'date_deadline', '<', context_today().strftime('%Y-%m-%d')), ('date_closed', '=',
˓→ False)]" help="Opportunities with a date of Expected Closing which is in the past"/
\Rightarrow<filter string="Creation Date" name="creation_date" date="create_date
˓→"/>
               <filter string="Expected Closing" name="close_this_month" date="date_
˓→deadline"/>
               <filter string="Closed Date" name="close_date" date="date_closed"/>
               <separator/\leqfilter string="Won" name="won" domain="['&', ('active', '=',.,
˓→True), ('stage_id.probability', '=', 100)]"/>
               <filter string="Lost" name="lost" domain="['&amp;', ('active', '=',
˓→False), ('probability', '=', 0)]"/>
               <separator/>
               <filter string="Activities Todo" name="activities_my" domain="[(
˓→'activity_ids.user_id', '=', uid)]"/>
               <separator/>
               <filter string="Late Activities" name="activities_overdue" domain="[(
→'activity_ids.date_deadline', '<', context_today().strftime('%Y-%m-%d'))]" help=
˓→"Show all opportunities for which the next action date is before today"/>
               <filter string="Today Activities" name="activities_today" domain="[(
˓→'activity_ids.date_deadline', '=', context_today().strftime('%Y-%m-%d'))]"/>
                <filter string="Future Activities" name="activities_upcoming_all"
→domain="[('activity_ids.date_deadline', '>', context_today().strftime('%Y-%m-%d
\rightarrow')) ] \qquad \qquad ] \qquad \mid \mid \mid \rangle<group expand="0" string="Group By" colspan="16">
                   <filter string="Salesperson" name="salesperson" context="{'group_
˓→by':'user_id'}"/>
                   <filter string="Sales Team" name="saleschannel" context="{'group_
˓→by':'team_id'}"/>
                   <filter name="stage" string="Stage" context="{'group_by':'stage_id
˓→'}"/> (continues on next page)
```

```
(continued from previous page)
```

```
<filter name="city" string="City" context="{'group_by': 'city'}"/>
                   <filter string="Country" name="country" context="{'group_by':
˓→'country_id'}"/>
                   <filter string="Lost Reason" name="lostreason" context="{'group_by
˓→':'lost_reason'}"/>
                    <filter string="Company" name="company" context="{'group_by':
˓→'company_id'}" groups="base.group_multi_company"/>
                    <filter string="Campaign" name="compaign" domain="[]" context="{
˓→'group_by':'campaign_id'}"/>
                    <filter string="Medium" name="medium" domain="[]" context="{
˓→'group_by':'medium_id'}"/>
                   <filter string="Source" name="source" domain="[]" context="{
˓→'group_by':'source_id'}"/>
                   <separator orientation="vertical"/>
                    <filter string="Creation Date" context="{'group_by':'create_
˓→date:month'}" name="month"/>
                   <filter string="Conversion Date" name="date_conversion" context="{
˓→'group_by': 'date_conversion'}" groups="crm.group_use_lead"/>
                    <filter string="Closed Date" name="date_closed" context="{'group_
˓→by':'date_closed'}"/>
                   <filter string="Expected Closing Date" name="date_deadline"
˓→context="{'group_by':'date_deadline'}"/>
               </group>
           </search>
```
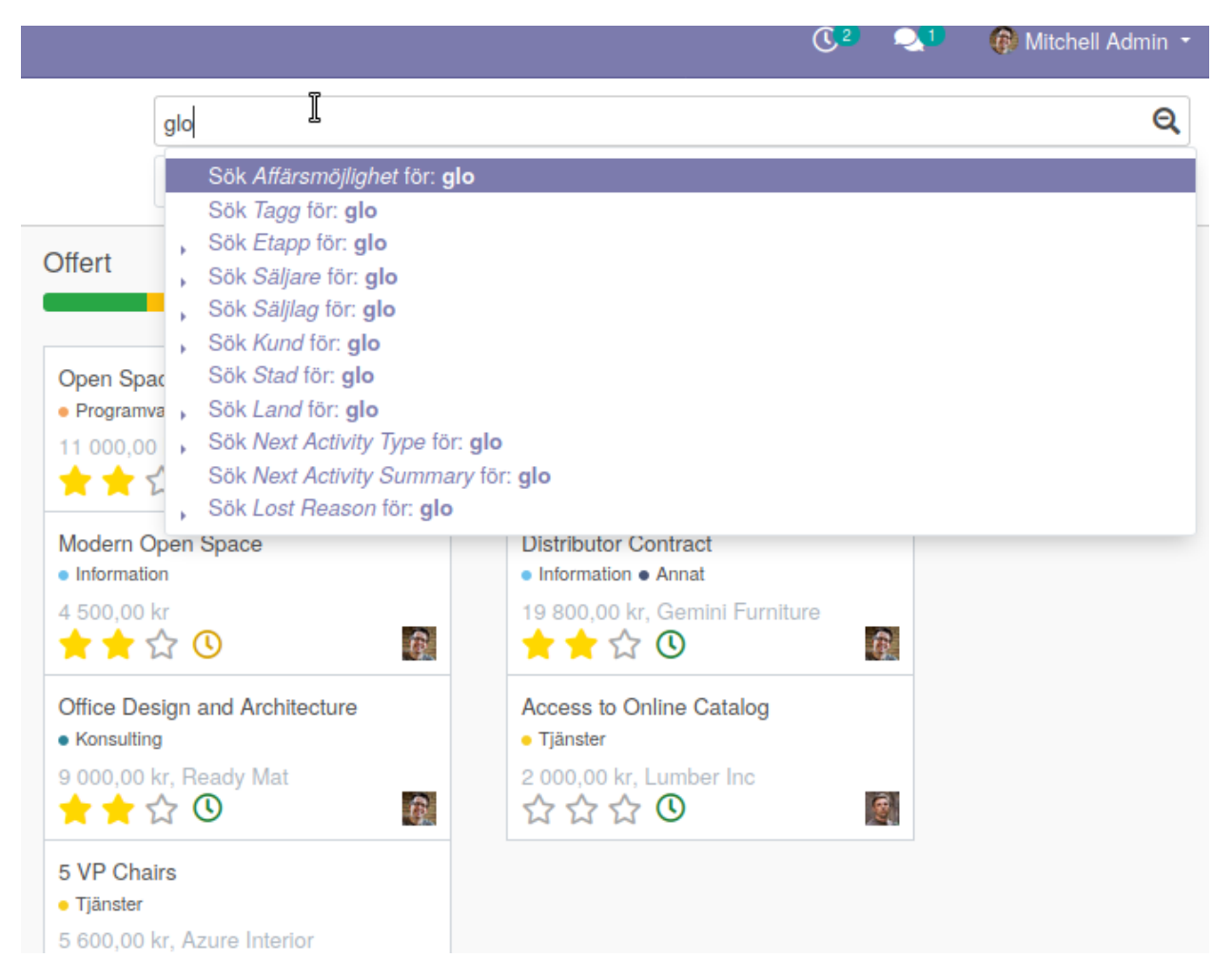

Första field name är standardsökningen:

```
<field name="name" string="Opportunity"
   filter_domain="['|','|','|',
        ('partner_id','ilike',self),
        ('partner_name','ilike',self),('email_from','ilike',self),
        ('name', 'ilike', self)]"/>
```
Övriga field name är:

```
<field name="tag_ids" string="Tag" filter_domain="[('tag_ids', 'ilike', self)]"/>
<field name="stage_id" domain="[]"/>
<field name="user_id"/>
<field name="team_id"/>
<field name="partner_id" operator="child_of" string="Customer"/>
<field name="city"/>
<field name="country_id"/>
<field name="activity_type_id"/>
<field name="activity_summary"/>
<field name="probability"/>
<field name="lost_reason"/>
<field name="date_conversion"/>
<separator/>
```
## <span id="page-10-0"></span>**1.1 Fritextsökning**

• Standardsökning

Skapa en domän med attribut som skall ingå i "fritextsökningen"

Note: Domän byggs upp av en lista med tupler/villkor som kan förekomma i en WHERE-Clause i SQL. Villkoret beskrivs som tre element: attribut, xxx, variabel. Exempelvis ('partner\_id','ilike',self). Framför listan beskrivs förhållandet mellan villkoren (OR "|" AND "&")

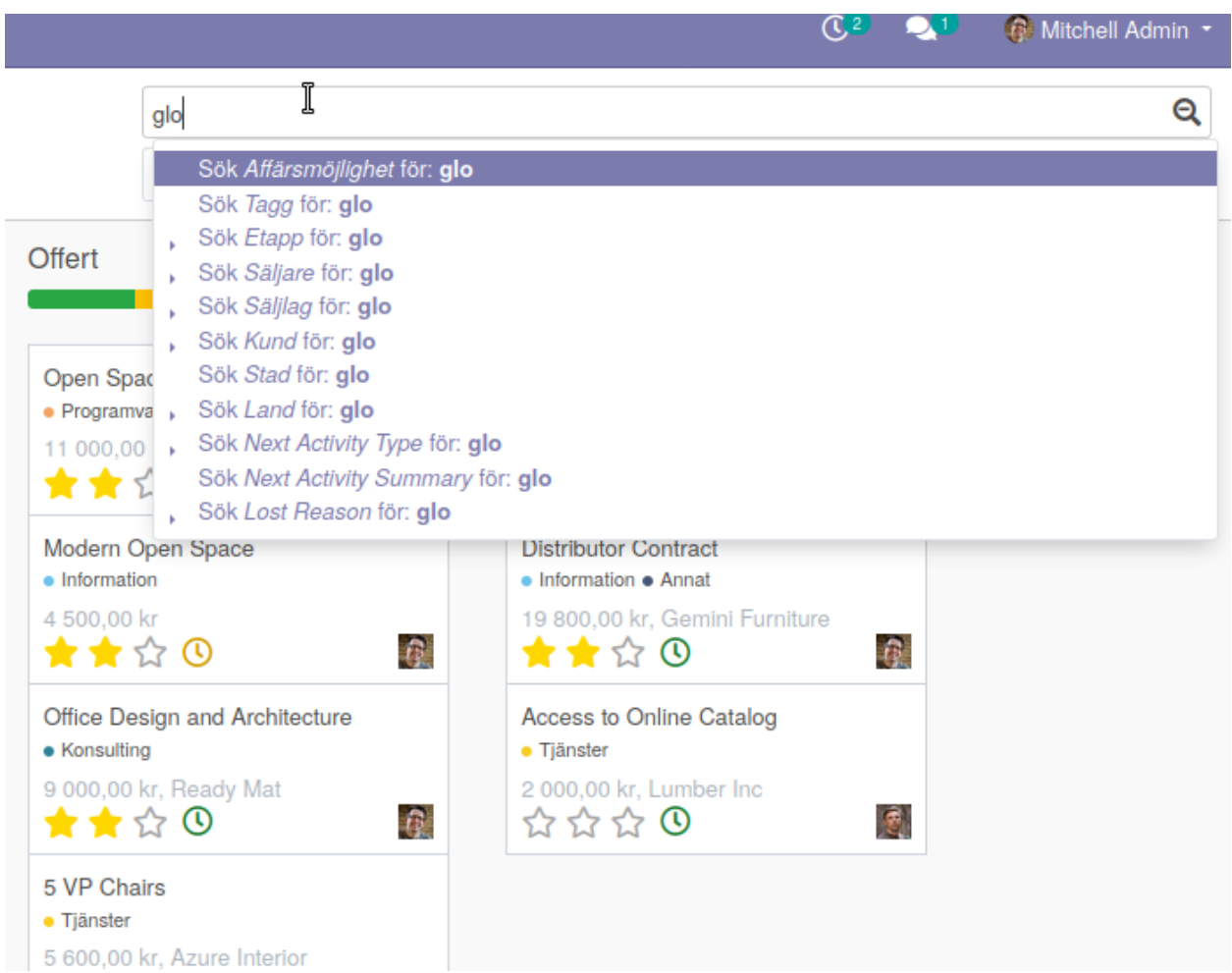

Första field name är standardsökningen:

```
<field name="name" string="Opportunity"
   filter_domain="['|','|','|',
        ('partner_id','ilike',self),
        ('partner_name','ilike',self),('email_from','ilike',self),
        ('name', 'ilike', self)]"/>
```
**Övriga field name är::** <field name="tag\_ids" string="Tag" filter domain="[('tag\_ids', 'ilike', self)]"/> <field name="stage\_id" domain="[]"/> <field name="user\_id"/> <field name="team\_id"/> <field name="partner\_id" operator="child\_of" string="Customer"/> <field name="city"/> <field name="country\_id"/> <field name="activity\_type\_id"/> <field name="activity\_summary"/> <field name="probability"/> <field

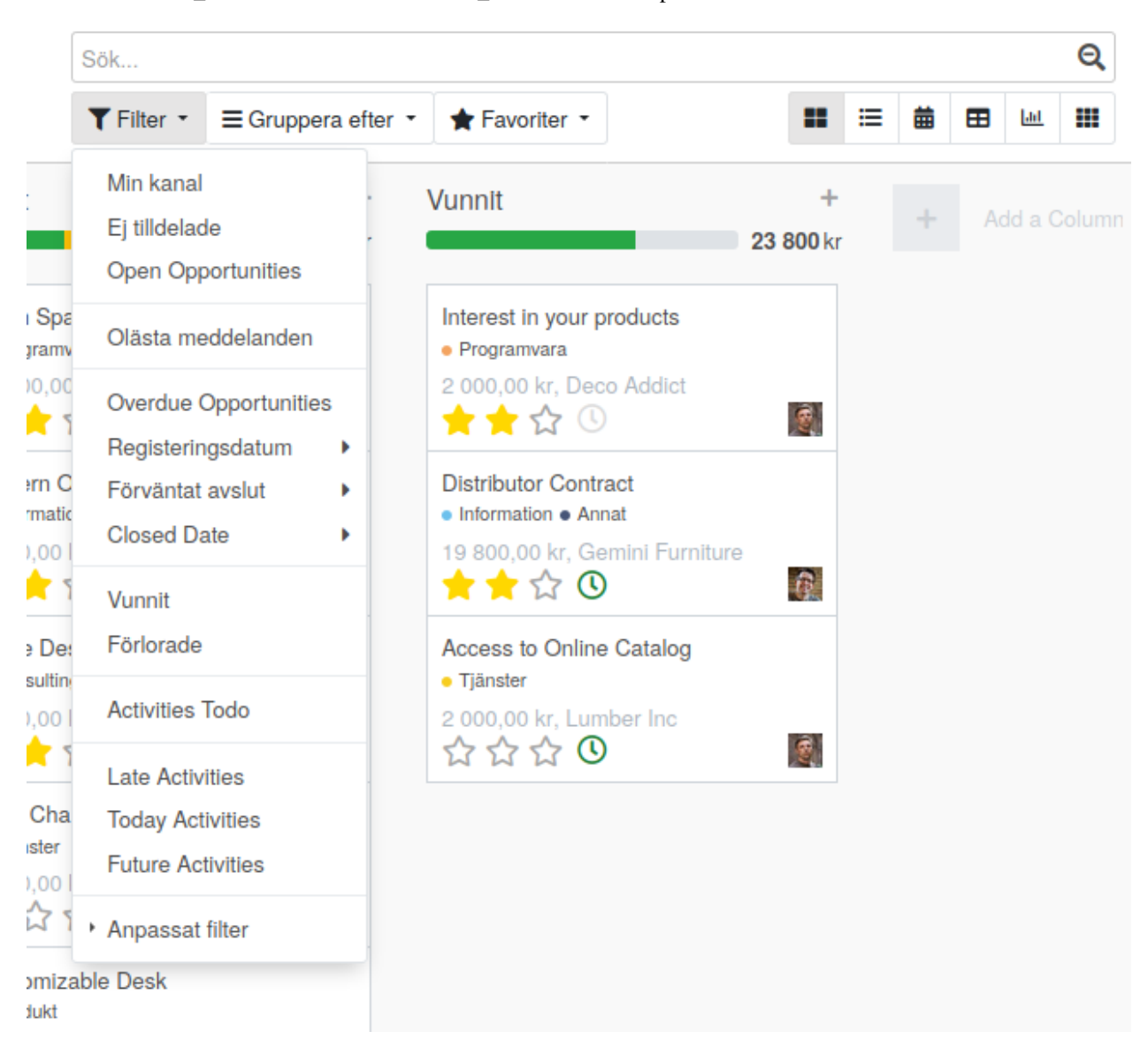

name="lost\_reason"/> <field name="date\_conversion"/> <separator/>

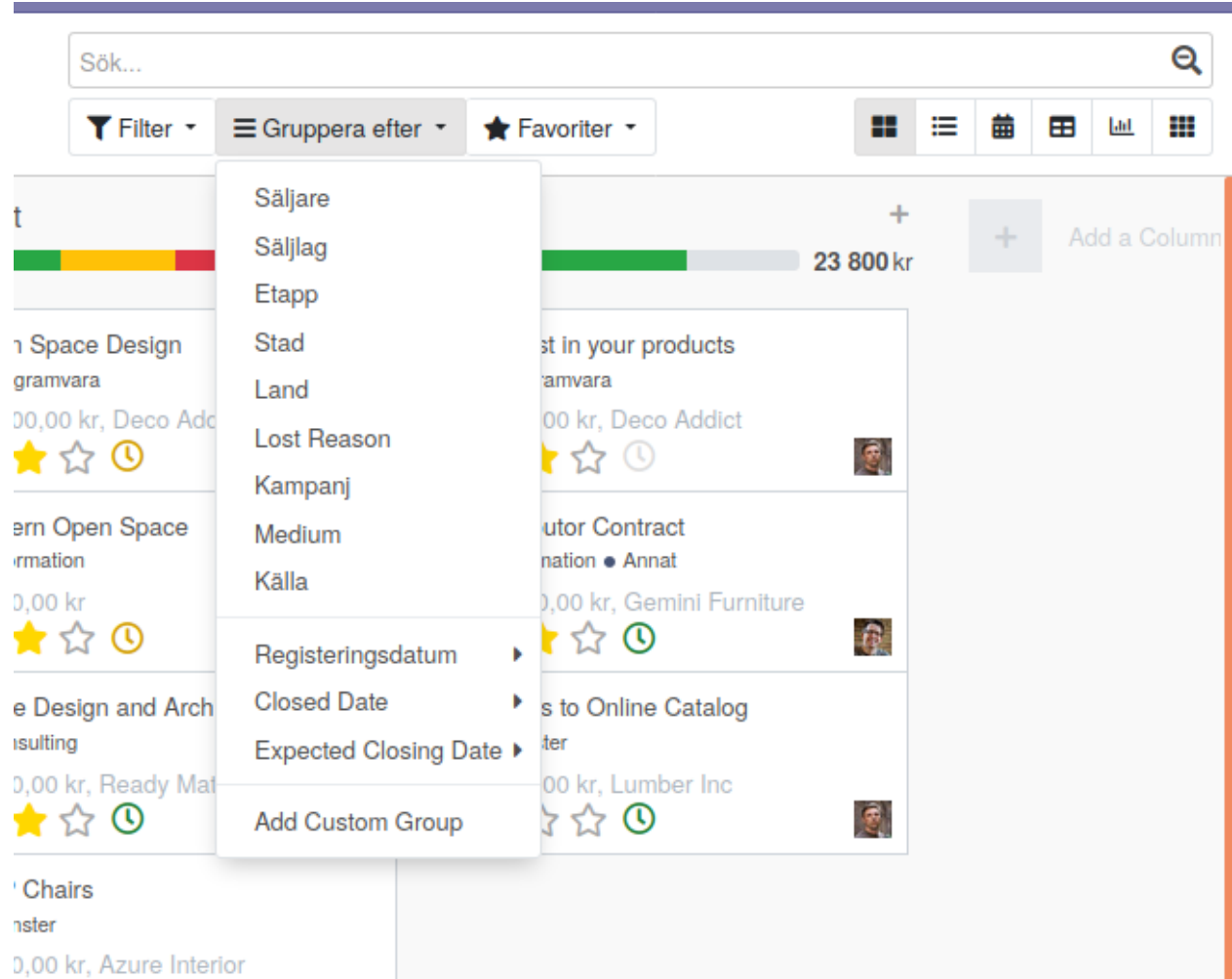

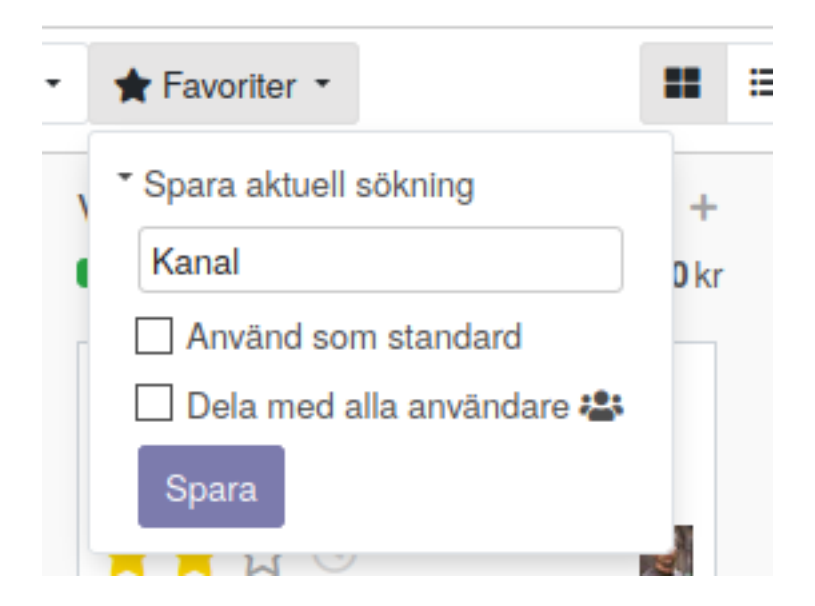

## <span id="page-13-0"></span>**1.2 Filter**

- Etiketter för gjorda val (filter/gruppering/favorit)
- Använd förstoringsglaset för att se extra funktioner

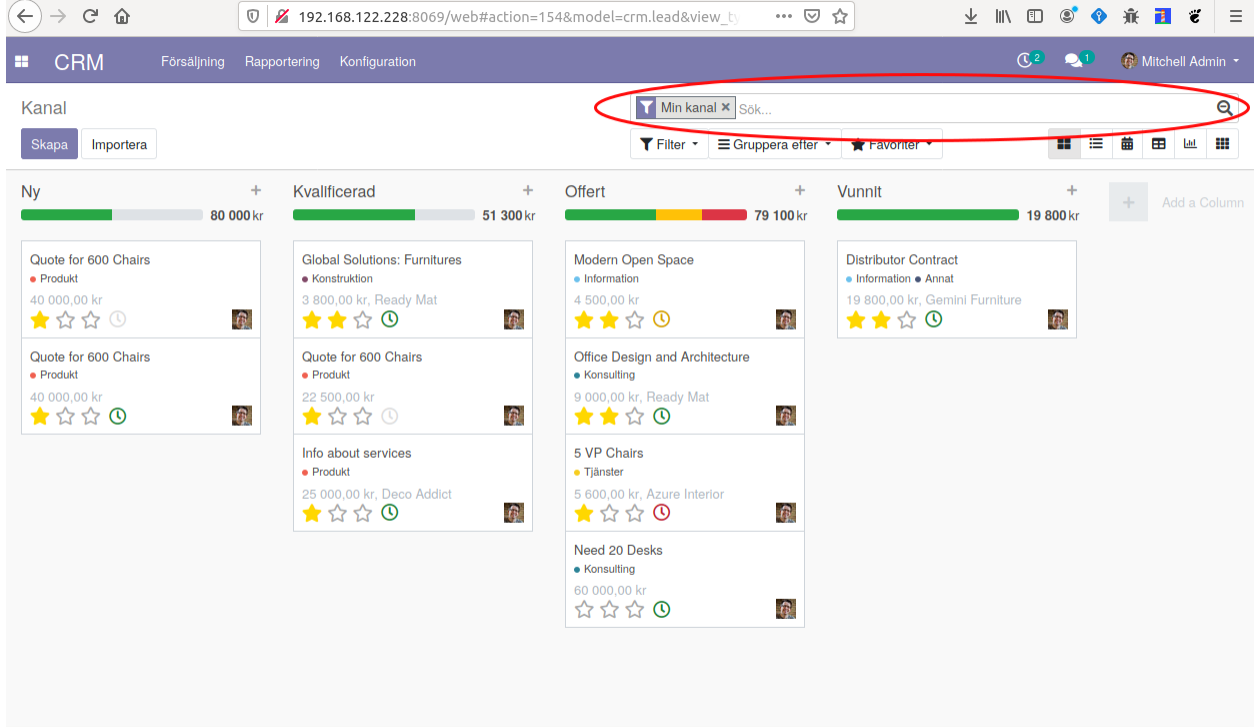

```
kod för sökrutan:
```

```
<search string="Search Opportunities">
               <field name="name" string="Opportunity" filter_domain="['|','|','|',(
˓→'partner_id','ilike',self),('partner_name','ilike',self),('email_from','ilike',
˓→self),('name', 'ilike', self)]"/>
               <field name="tag_ids" string="Tag" filter_domain="[('tag_ids', 'ilike
\leftrightarrow', self)]"/>
               <field name="stage_id" domain="[]"/>
               <field name="user_id"/>
               <field name="team_id"/>
               <field name="partner_id" operator="child_of" string="Customer"/>
               <field name="city"/>
               <field name="country_id"/>
               <field name="activity_type_id"/>
               <field name="activity_summary"/>
               <field name="probability"/>
               <field name="lost_reason"/>
               <field name="date_conversion"/>
               <separator/>
               <filter string="My Pipeline" name="assigned_to_me" domain="[('user_id
˓→', '=', uid)]" help="Opportunities that are assigned to me"/>
               <filter string="Unassigned" name="unassigned" domain="[('user_id','=',
˓→ False)]" help="No salesperson"/>
               <filter string="Open Opportunities" name="open_opportunities" domain=
→"[('probability', '<', 100), ('type', '=', 'opportunity')]" help="Open
 ˓→Opportunities"/> (continues on next page)
```
(continued from previous page)

```
<separator/>
               <filter string="Unread Messages" name="message_needaction" domain="[(
˓→'message_needaction','=',True)]"/>
               <separator/>
               <filter string="Overdue Opportunities" name="overdue_opp" domain="[(
˓→'date_deadline', '<', context_today().strftime('%Y-%m-%d')), ('date_closed', '=',
˓→ False)]" help="Opportunities with a date of Expected Closing which is in the past"/
\rightarrow<filter string="Creation Date" name="creation_date" date="create_date
˓→"/>
               <filter string="Expected Closing" name="close_this_month" date="date_
˓→deadline"/>
               <filter string="Closed Date" name="close_date" date="date_closed"/>
               <separator/>
               \leqfilter string="Won" name="won" domain="['&', ('active', '=',
˓→True), ('stage_id.probability', '=', 100)]"/>
               <filter string="Lost" name="lost" domain="['&amp;', ('active', '=', "
˓→False), ('probability', '=', 0)]"/>
                <separator/>
               <filter string="Activities Todo" name="activities_my" domain="[(
˓→'activity_ids.user_id', '=', uid)]"/>
               <separator/>
               <filter string="Late Activities" name="activities_overdue" domain="[(
\rightarrow'activity_ids.date_deadline', '<', context_today().strftime('%Y-%m-%d'))]" help=
˓→"Show all opportunities for which the next action date is before today"/>
               <filter string="Today Activities" name="activities_today" domain="[(
˓→'activity_ids.date_deadline', '=', context_today().strftime('%Y-%m-%d'))]"/>
               <filter string="Future Activities" name="activities_upcoming_all"
→domain="[('activity_ids.date_deadline', '>', context_today().strftime('%Y-%m-%d
˓→')) ]"/>
               <group expand="0" string="Group By" colspan="16">
                    <filter string="Salesperson" name="salesperson" context="{'group_
˓→by':'user_id'}"/>
                    <filter string="Sales Team" name="saleschannel" context="{'group_
˓→by':'team_id'}"/>
                   <filter name="stage" string="Stage" context="{'group_by':'stage_id
˓→'}"/>
                   <filter name="city" string="City" context="{'group_by': 'city'}"/>
                   <filter string="Country" name="country" context="{'group_by':
˓→'country_id'}"/>
                   <filter string="Lost Reason" name="lostreason" context="{'group_by
˓→':'lost_reason'}"/>
                   <filter string="Company" name="company" context="{'group_by':
˓→'company_id'}" groups="base.group_multi_company"/>
                    <filter string="Campaign" name="compaign" domain="[]" context="{
˓→'group_by':'campaign_id'}"/>
                    <filter string="Medium" name="medium" domain="[]" context="{
˓→'group_by':'medium_id'}"/>
                    <filter string="Source" name="source" domain="[]" context="{
˓→'group_by':'source_id'}"/>
                   <separator orientation="vertical"/>
                   <filter string="Creation Date" context="{'group_by':'create_
˓→date:month'}" name="month"/>
                   <filter string="Conversion Date" name="date_conversion" context="{
˓→'group_by': 'date_conversion'}" groups="crm.group_use_lead"/>
                    <filter string="Closed Date" name="date_closed" context="{'group_
˓→by':'date_closed'}"/>
```
(continues on next page)

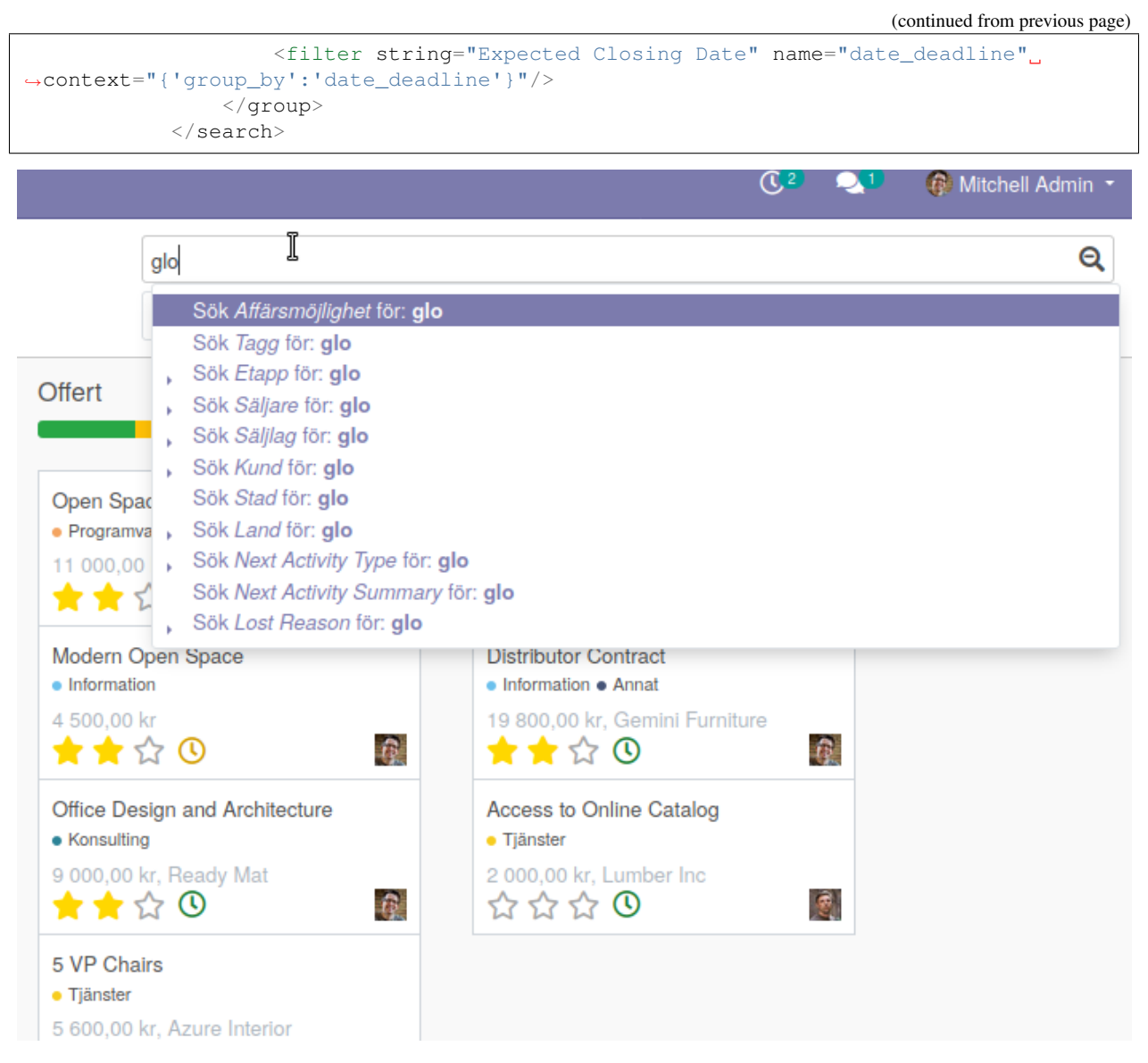

Första field name är standardsökningen:

```
<field name="name" string="Opportunity"
  filter_domain="['|','|','|',
        ('partner_id','ilike',self),
        ('partner_name','ilike',self),('email_from','ilike',self),
        ('name', 'ilike', self)]"/>
```
Övriga field name är:: <field name="tag\_ids" string="Tag" filter\_domain="[('tag\_ids', 'ilike', self)]"/> <field name="stage\_id" domain="[]"/> <field name="user\_id"/> <field name="team\_id"/> <field name="partner\_id" operator="child\_of" string="Customer"/> <field name="city"/> <field name="country\_id"/> <field name="activity type id"/> <field name="activity summary"/> <field name="probability"/> <field name="lost\_reason"/> <field name="date\_conversion"/> <separator/>or/>

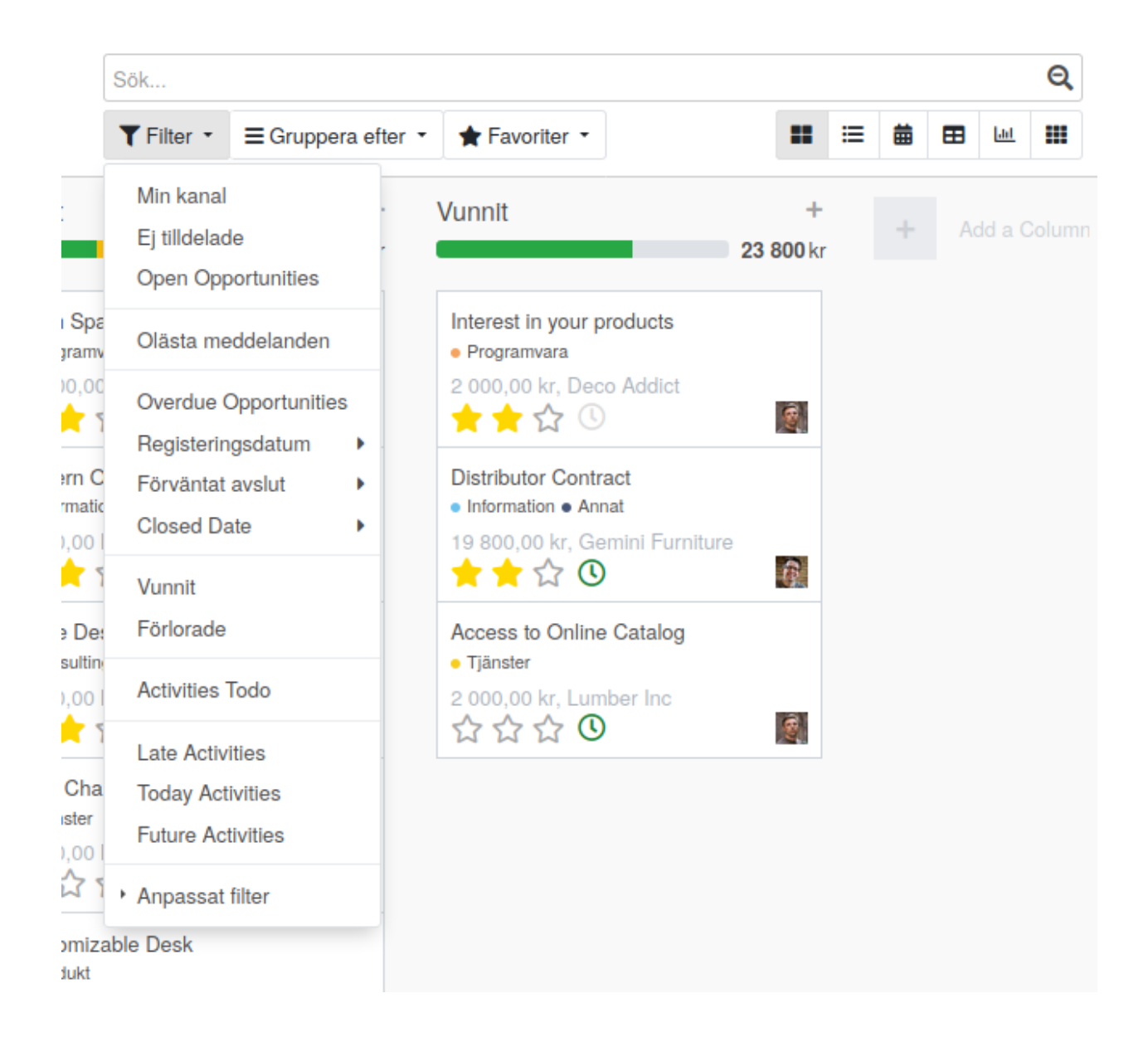

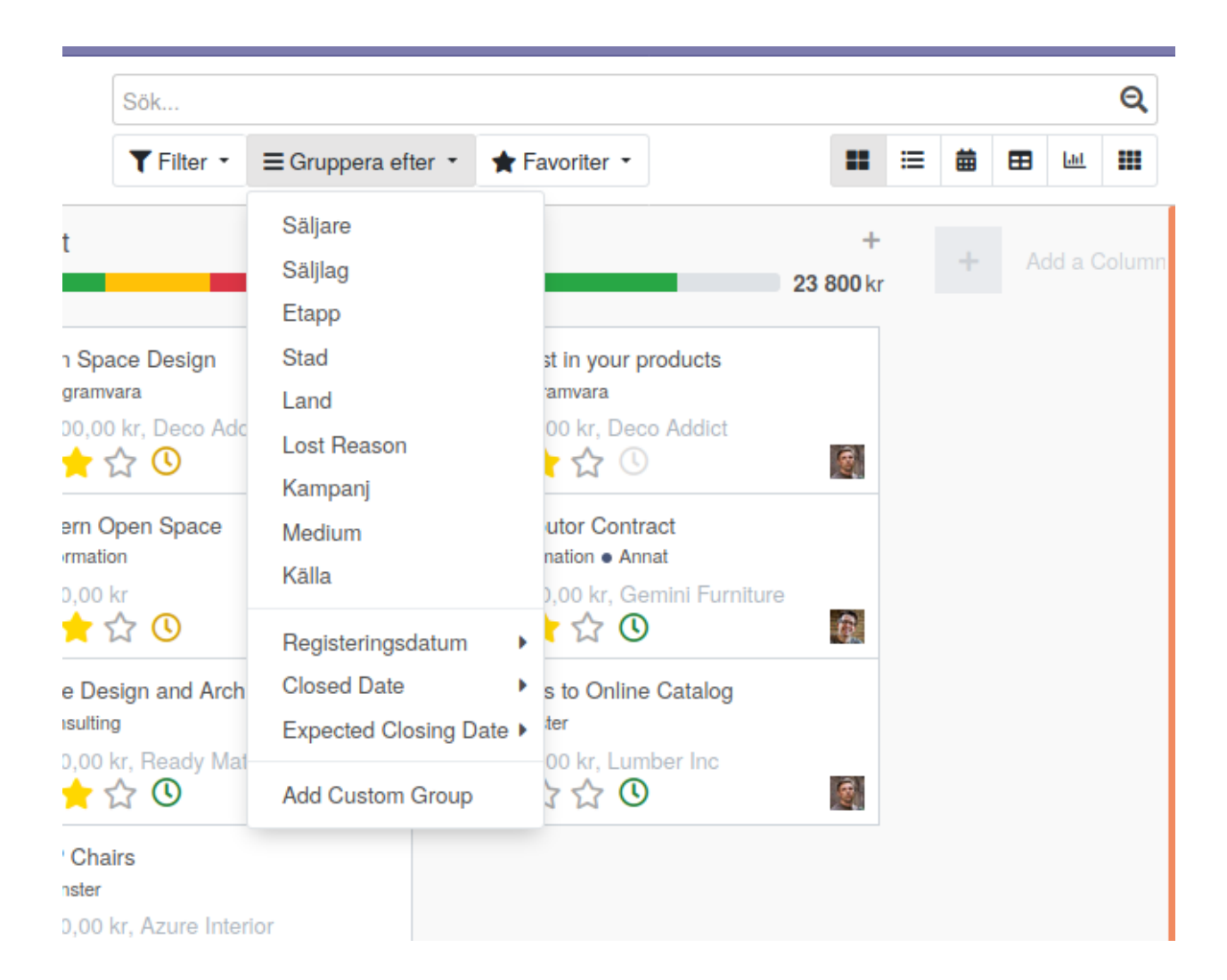

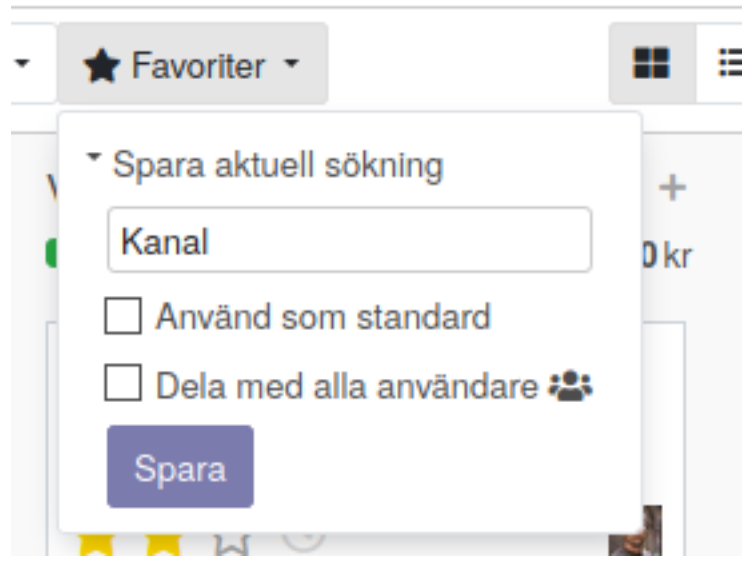

## <span id="page-18-0"></span>**1.3 Gruppera**

- Etiketter för gjorda val (filter/gruppering/favorit)
- Använd förstoringsglaset för att se extra funktioner

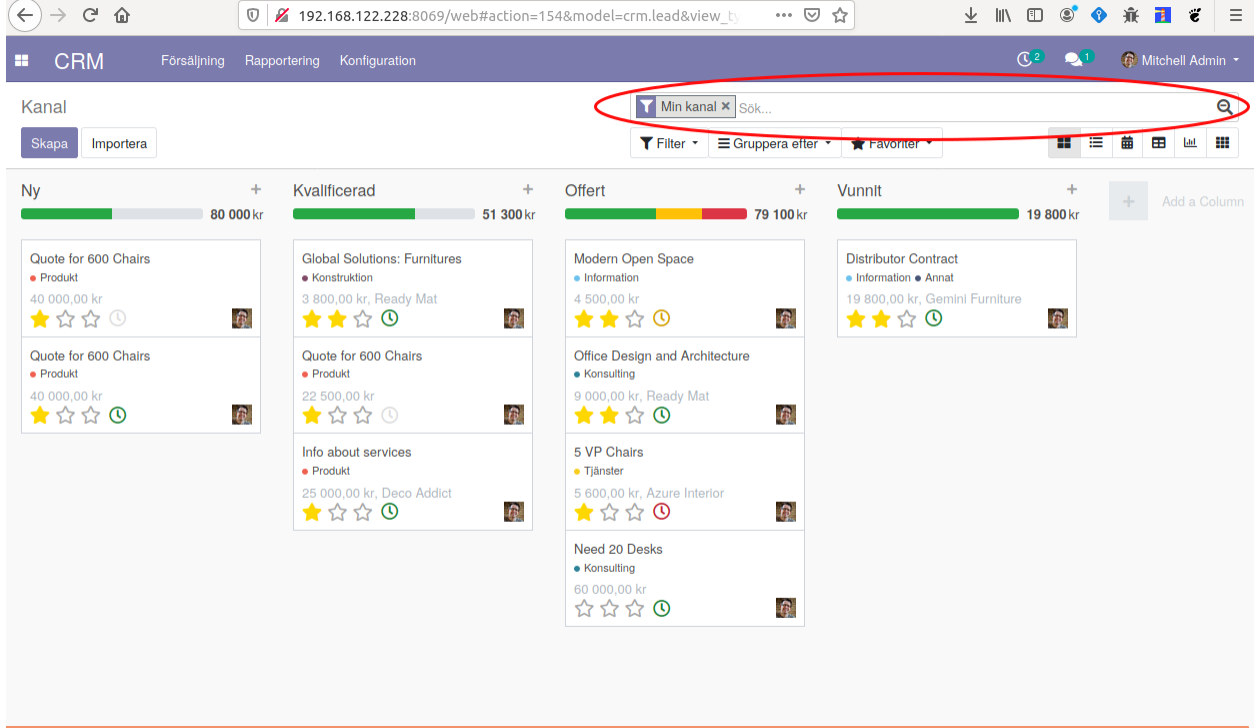

```
kod för sökrutan:
```

```
<search string="Search Opportunities">
               <field name="name" string="Opportunity" filter_domain="['|','|','|',(
˓→'partner_id','ilike',self),('partner_name','ilike',self),('email_from','ilike',
˓→self),('name', 'ilike', self)]"/>
               <field name="tag_ids" string="Tag" filter_domain="[('tag_ids', 'ilike
\leftrightarrow', self)]"/>
               <field name="stage_id" domain="[]"/>
               <field name="user_id"/>
               <field name="team_id"/>
               <field name="partner_id" operator="child_of" string="Customer"/>
               <field name="city"/>
               <field name="country_id"/>
               <field name="activity_type_id"/>
               <field name="activity_summary"/>
               <field name="probability"/>
               <field name="lost_reason"/>
               <field name="date_conversion"/>
               <separator/>
               <filter string="My Pipeline" name="assigned_to_me" domain="[('user_id
˓→', '=', uid)]" help="Opportunities that are assigned to me"/>
               <filter string="Unassigned" name="unassigned" domain="[('user_id','=',
˓→ False)]" help="No salesperson"/>
               <filter string="Open Opportunities" name="open_opportunities" domain=
→"[('probability', '<', 100), ('type', '=', 'opportunity')]" help="Open
 ˓→Opportunities"/> (continues on next page)
```
(continued from previous page)

```
<separator/>
               <filter string="Unread Messages" name="message_needaction" domain="[(
˓→'message_needaction','=',True)]"/>
               <separator/>
               <filter string="Overdue Opportunities" name="overdue_opp" domain="[(
˓→'date_deadline', '<', context_today().strftime('%Y-%m-%d')), ('date_closed', '=',
˓→ False)]" help="Opportunities with a date of Expected Closing which is in the past"/
\rightarrow<filter string="Creation Date" name="creation_date" date="create_date
˓→"/>
               <filter string="Expected Closing" name="close_this_month" date="date_
˓→deadline"/>
               <filter string="Closed Date" name="close_date" date="date_closed"/>
               <separator/>
               \leqfilter string="Won" name="won" domain="['&', ('active', '=',
˓→True), ('stage_id.probability', '=', 100)]"/>
               <filter string="Lost" name="lost" domain="['&amp;', ('active', '=', "
˓→False), ('probability', '=', 0)]"/>
               <separator/>
               <filter string="Activities Todo" name="activities_my" domain="[(
˓→'activity_ids.user_id', '=', uid)]"/>
               <separator/>
               <filter string="Late Activities" name="activities_overdue" domain="[(
\rightarrow'activity_ids.date_deadline', '<', context_today().strftime('%Y-%m-%d'))]" help=
˓→"Show all opportunities for which the next action date is before today"/>
               <filter string="Today Activities" name="activities_today" domain="[(
˓→'activity_ids.date_deadline', '=', context_today().strftime('%Y-%m-%d'))]"/>
               <filter string="Future Activities" name="activities_upcoming_all"
→domain="[('activity_ids.date_deadline', '>', context_today().strftime('%Y-%m-%d
˓→')) ]"/>
               <group expand="0" string="Group By" colspan="16">
                   <filter string="Salesperson" name="salesperson" context="{'group_
˓→by':'user_id'}"/>
                   <filter string="Sales Team" name="saleschannel" context="{'group_
˓→by':'team_id'}"/>
                   <filter name="stage" string="Stage" context="{'group_by':'stage_id
˓→'}"/>
                   <filter name="city" string="City" context="{'group_by': 'city'}"/>
                   <filter string="Country" name="country" context="{'group_by':
˓→'country_id'}"/>
                   <filter string="Lost Reason" name="lostreason" context="{'group_by
˓→':'lost_reason'}"/>
                   <filter string="Company" name="company" context="{'group_by':
˓→'company_id'}" groups="base.group_multi_company"/>
                   <filter string="Campaign" name="compaign" domain="[]" context="{
˓→'group_by':'campaign_id'}"/>
                   <filter string="Medium" name="medium" domain="[]" context="{
˓→'group_by':'medium_id'}"/>
                   <filter string="Source" name="source" domain="[]" context="{
˓→'group_by':'source_id'}"/>
                   <separator orientation="vertical"/>
                   <filter string="Creation Date" context="{'group_by':'create_
˓→date:month'}" name="month"/>
                   <filter string="Conversion Date" name="date_conversion" context="{
˓→'group_by': 'date_conversion'}" groups="crm.group_use_lead"/>
                   <filter string="Closed Date" name="date_closed" context="{'group_
˓→by':'date_closed'}"/>
```
(continues on next page)

(continued from previous page)

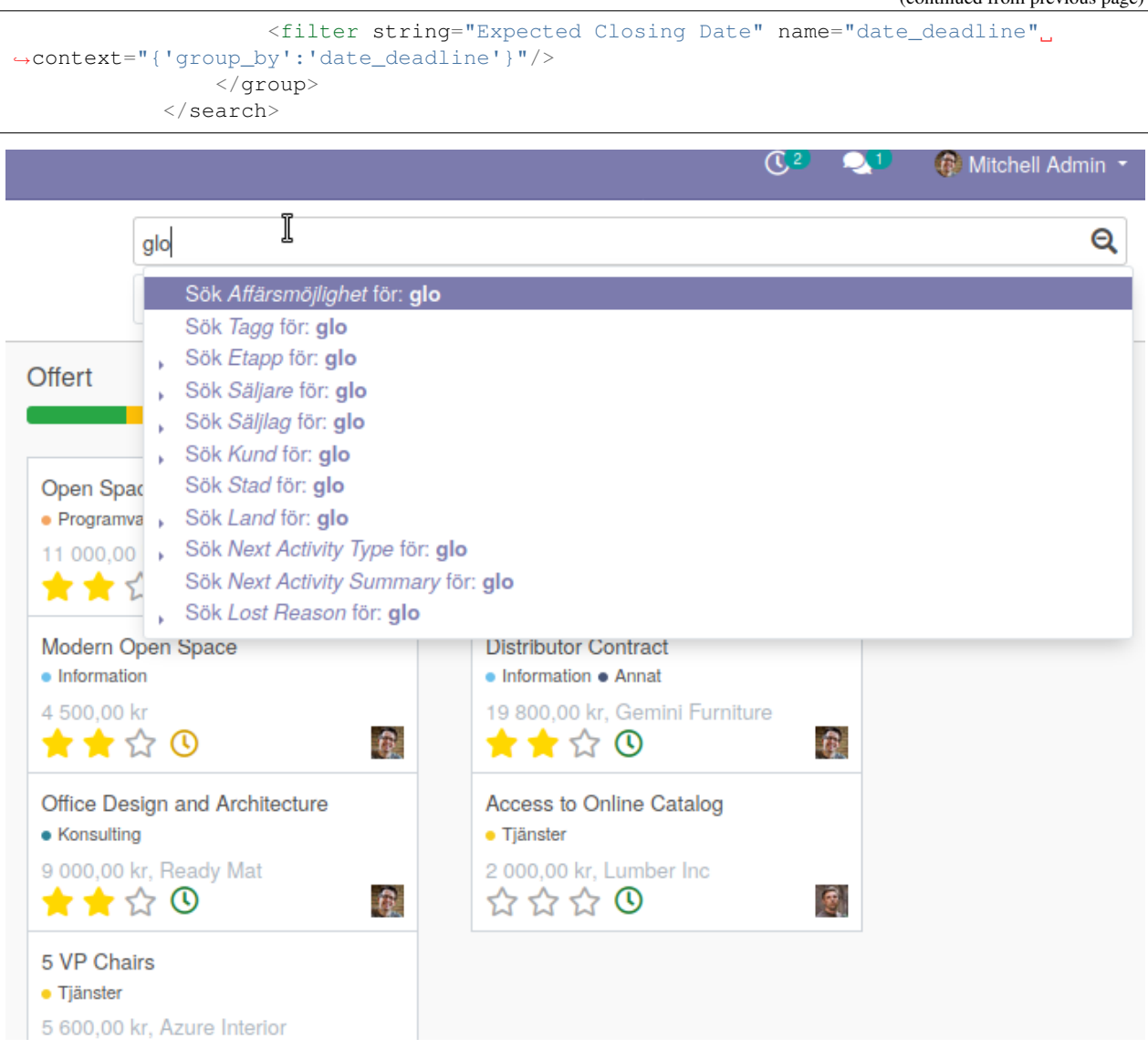

Första field name är standardsökningen:

```
<field name="name" string="Opportunity"
   filter_domain="['|','|','|',
        ('partner_id','ilike',self),
        ('partner_name','ilike',self),('email_from','ilike',self),
        ('name', 'ilike', self)]"/>
```
Övriga field name är:

```
<field name="tag_ids" string="Tag" filter_domain="[('tag_ids', 'ilike', self)]"/>
<field name="stage_id" domain="[]"/>
<field name="user_id"/>
<field name="team_id"/>
<field name="partner_id" operator="child_of" string="Customer"/>
<field name="city"/>
<field name="country_id"/>
<field name="activity_type_id"/>
```
(continues on next page)

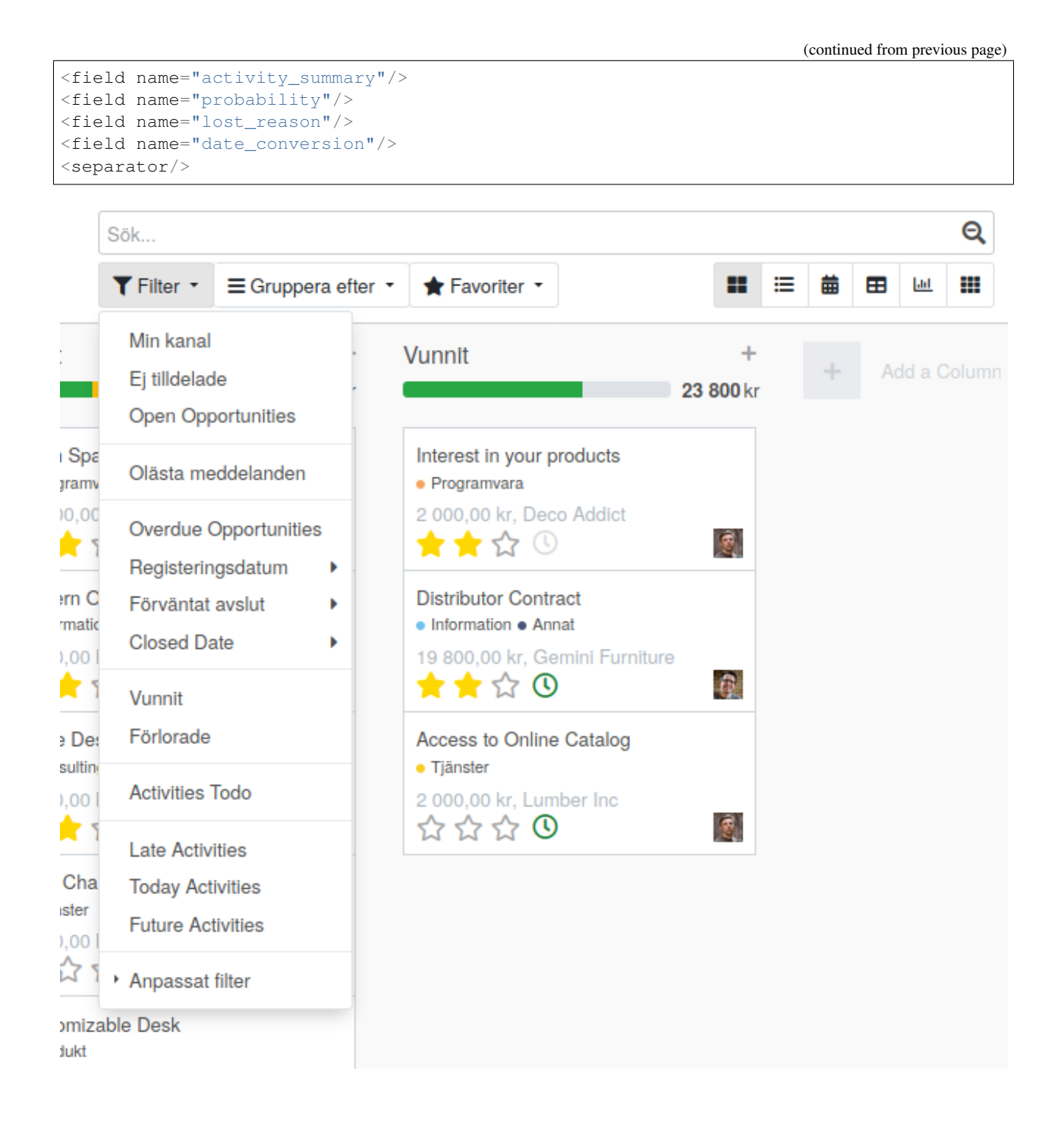

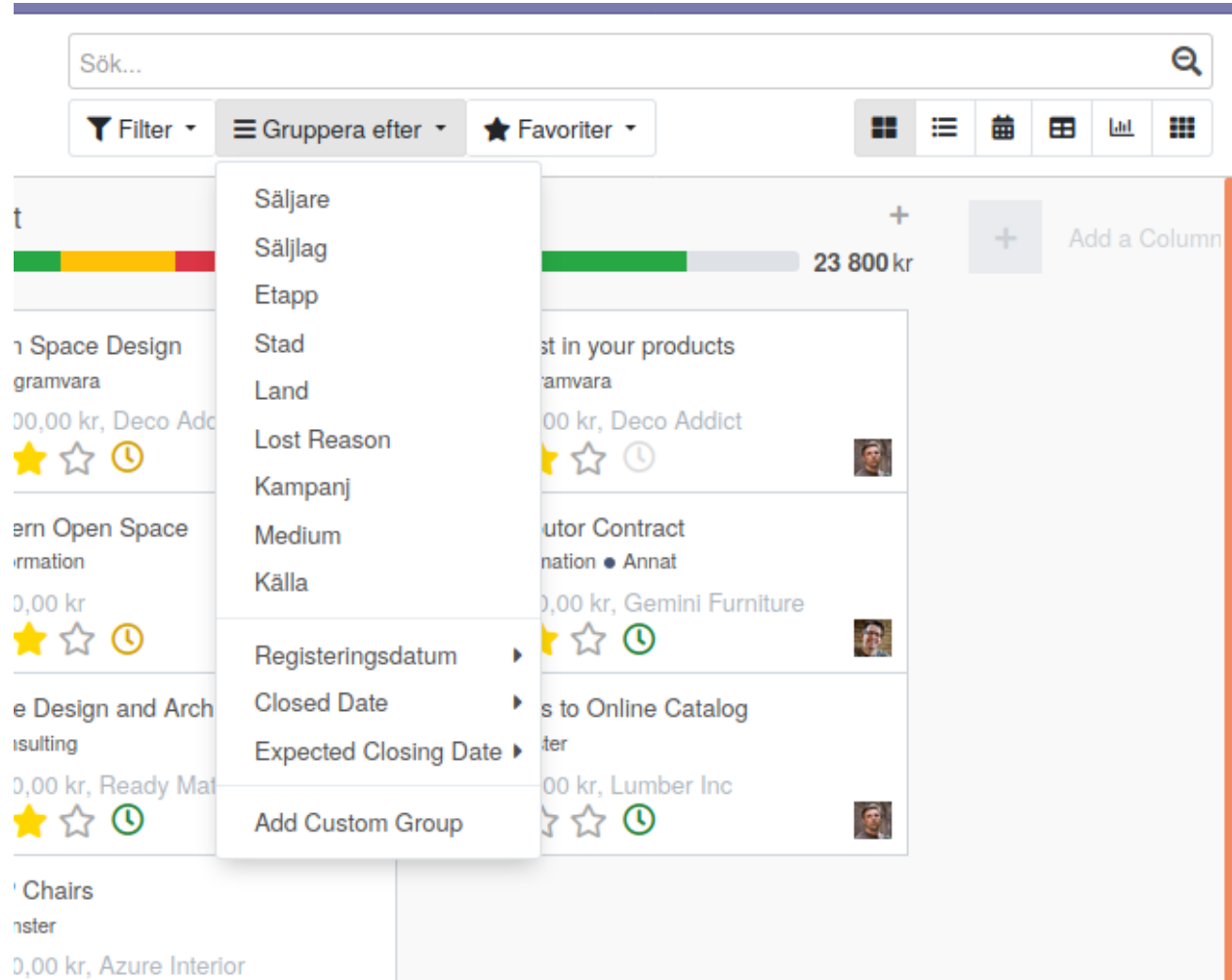

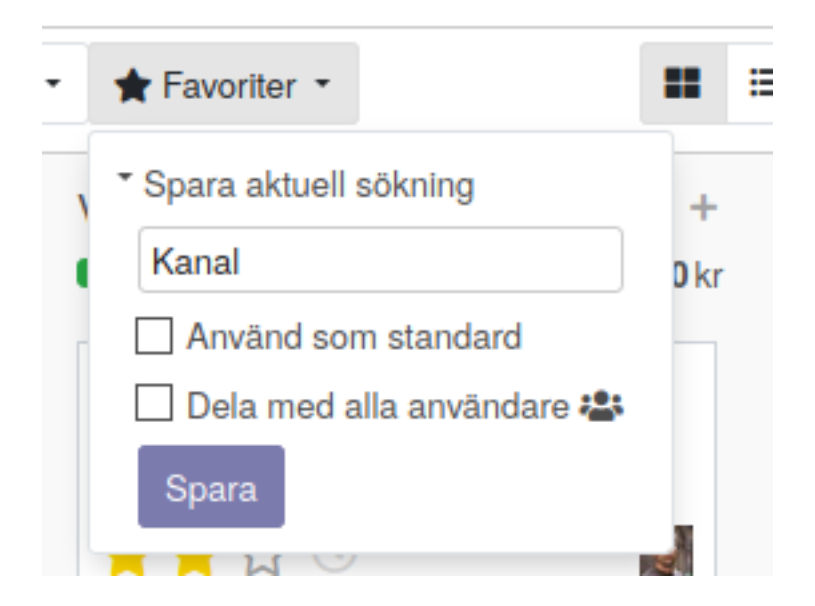

# Vyer

# <span id="page-24-1"></span><span id="page-24-0"></span>**2.1 Vyer deklareras i XML**

- Vyer är deklarerade i XML
- Arv implementeras med xpath (eller förenklad syntax)
- En vy startas via en action-record

<https://medium.com/@reedrehg/clicking-everywhere-in-odoo-c659e9c6f09b>

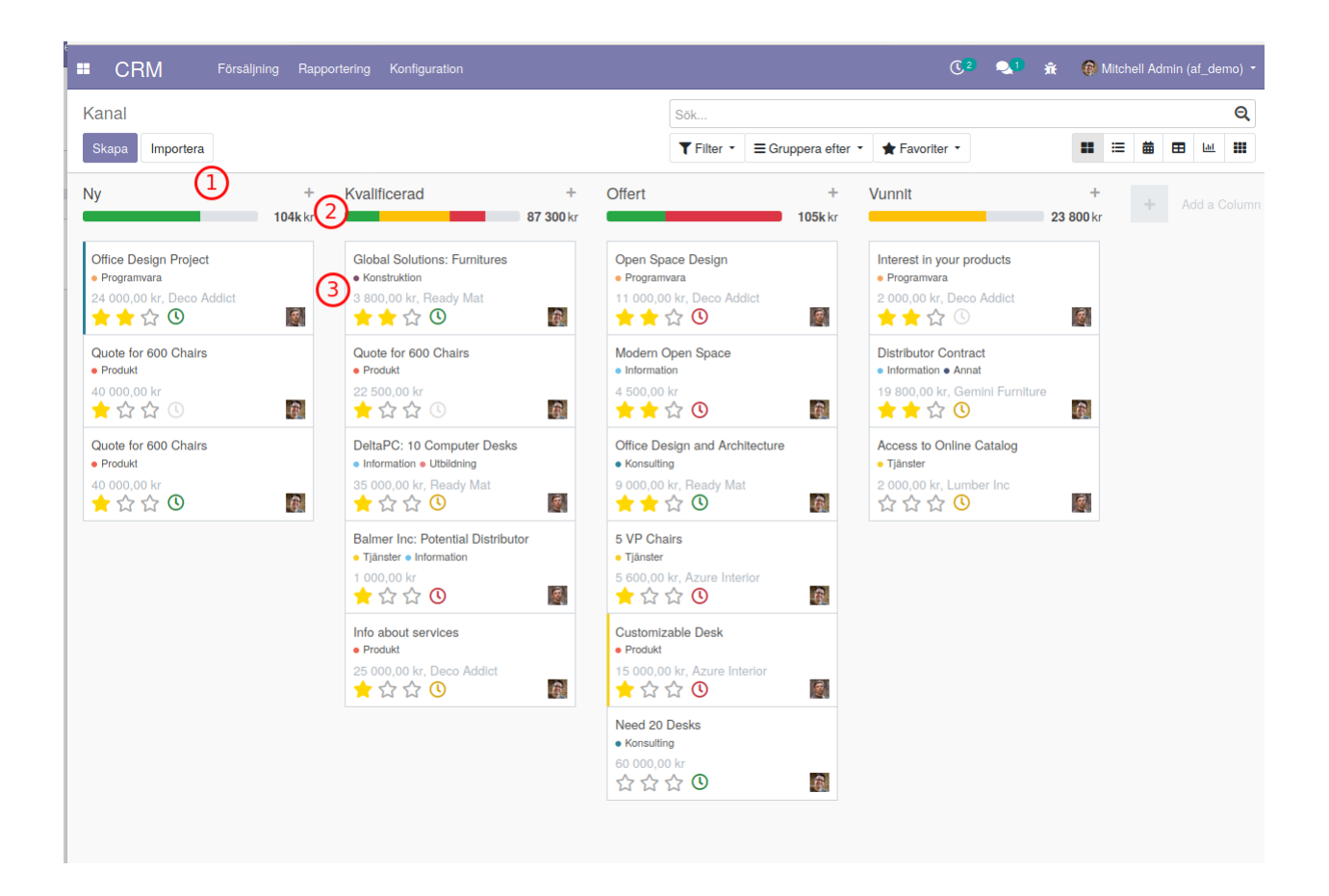

## <span id="page-25-0"></span>**2.2 Kanban**

I Kanban fokusera man på att avsluta uppgifter inte inleda dem. Kanban kännetecknar också att man med tydliga och visuella signaler visar organisationens arbetsflöde. Man ser till att begränsa pågående arbetsuppgifter, man använder visuella metoder som lappar för att kommunicera, man jagar flaskhalsar och man ser till att återkoppla för att effektivisera ytterligare.

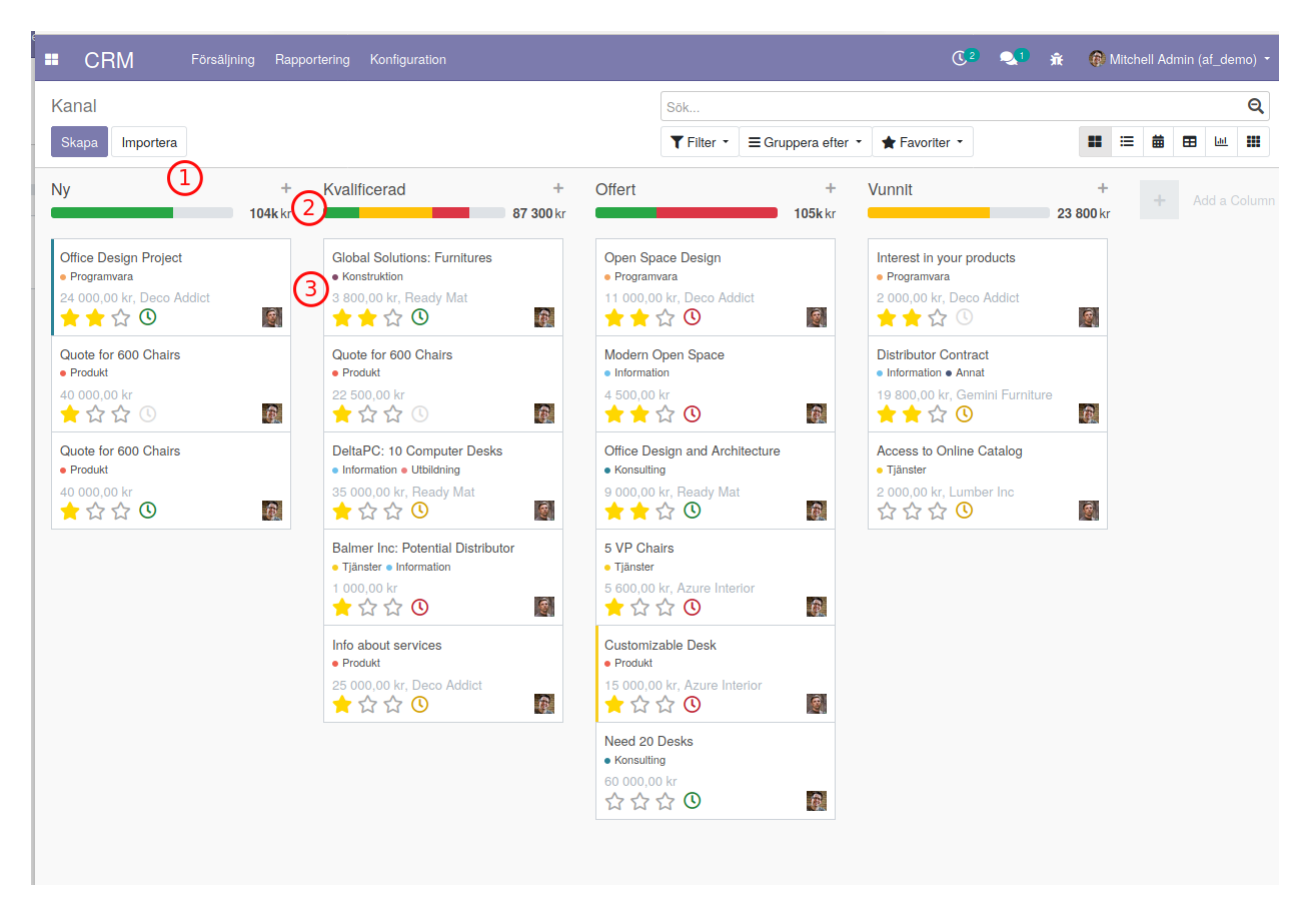

Kraftfullt verkgyg som visar progress eller kan användas för att fördela uppgifter

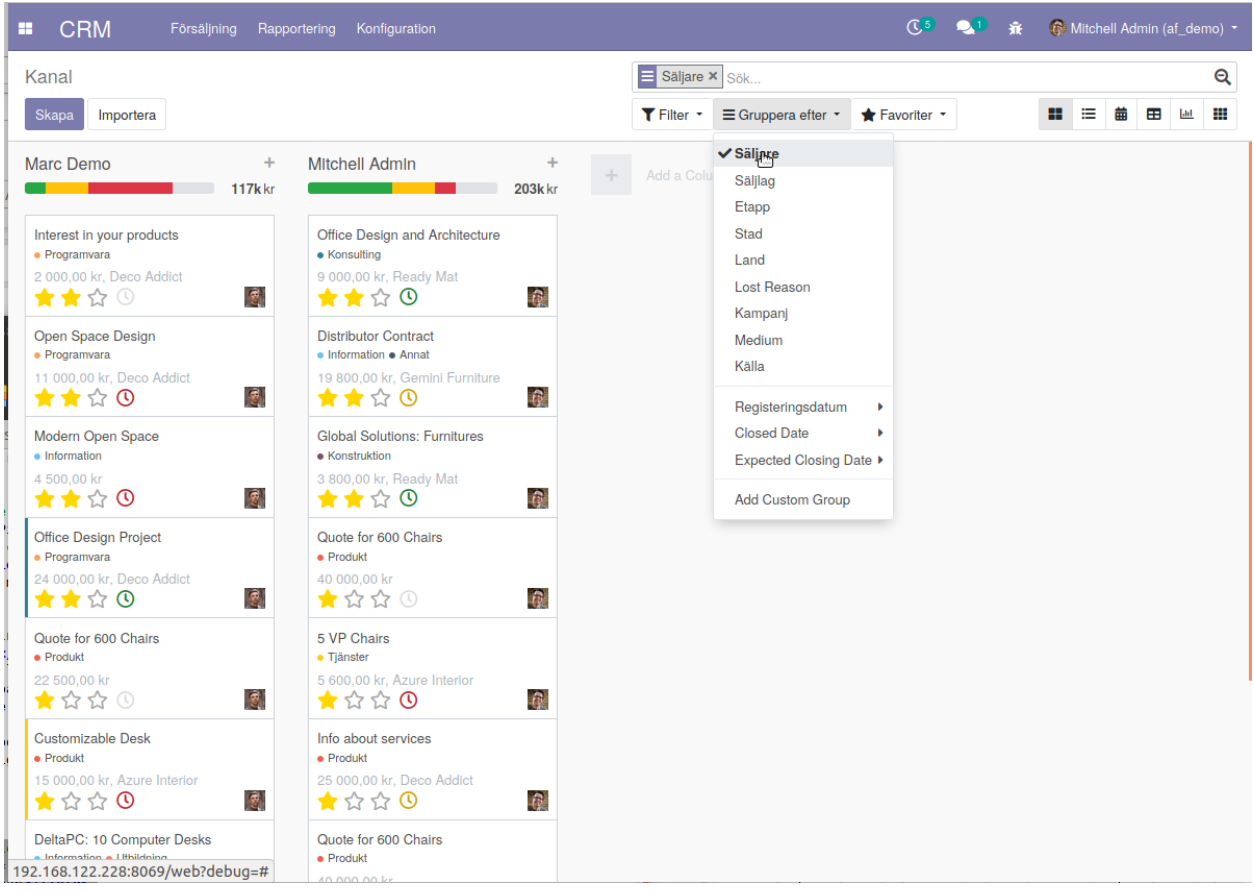

#### Kanban-strukturen:

```
<kanban>
       Lista ingående fält
       <field name="priority"/>
       <field name="xxxx"/>
      <progressbar/>
                 <templates>
                      Beskrivning av lappen
                 </templates>
</kanban>
```
1) Kanban-record:

```
<kanban
   default_group_by="stage_id"
               class="o_kanban_small_column o_opportunity_kanban"
   on_create="quick_create"
   quick_create_view="crm.quick_create_opportunity_form"
   archivable="false">
```
2) Progressbar:

<progressbar field="activity\_state"

(continues on next page)

(continued from previous page)

```
colors="{"planned": "success", "today": "
→warning", "overdue": "danger"}"
  sum_field="planned_revenue"
  help="This bar allows to filter the opportunities based on scheduled
˓→activities."/>
```
3) Lappen:

```
<templates>
        lt<sup>+</sup> t-name="kanban-box">
            <div t-attf-class="#{kanban_color(record.color.raw_value)} oe_kanban_
˓→global_click">
                 <div class="o_dropdown_kanban dropdown"/> Meny
            \langle div>
            <div class="oe_kanban_content">
                      Innehåll
                     <div class="o_kanban_record_bottom">
                          <div class="oe_kanban_bottom_left" />
                          <div class="oe_kanban_bottom_right" />
                     \langle div>
            \langle div>
        \langle t \rangle</templates>
```
Hela kanban-koden:

```
<kanban default_group_by="stage_id" class="o_kanban_small_column o_opportunity_kanban
\rightarrow" on create="quick create" quick create view="crm.quick create opportunity form".
˓→archivable="false">
               <field name="stage_id" options="{&quot;group_by_tooltip&quot;: {&quot;
→requirements": "Description", "legend_priority": "Use,
\rightarrowof stars" } }"/>
               <field name="color"/>
               <field name="priority"/>
               <field name="planned_revenue"/>
               <field name="kanban_state"/>
               <field name="activity_date_deadline"/>
               <field name="user_email"/>
               <field name="user_id"/>
               <field name="partner_address_email"/>
               <field name="message_needaction_counter"/>
               <field name="partner_id"/>
               <field name="activity_summary"/>
               <field name="active"/>
               <field name="company_currency"/>
               <field name="activity_state"/>
               <field name="activity_ids"/>
               <progressbar field="activity_state" colors="{&quot;planned&quot; : &
→quot;success", "today": "warning", "overdue": &
→quot;danger"}" sum_field="planned_revenue" help="This bar allows to filter the
˓→opportunities based on scheduled activities."/>
               <templates>
                   <t t-name="kanban-box">
                      <div t-attf-class="#{kanban_color(record.color.raw_value)} oe_
˓→kanban_global_click">
                          <div class="o_dropdown_kanban dropdown">
```
(continues on next page)

```
(continued from previous page)
```

```
<a class="dropdown-toggle o-no-caret btn" role="button
˓→" data-toggle="dropdown" href="#" aria-label="Dropdown menu" title="Dropdown menu">
                                      <span class="fa fa-ellipsis-v"/>
                                 \langlea>
                                  <div class="dropdown-menu" role="menu">
                                      <t t-if="widget.editable"><a role="menuitem" type=
˓→"edit" class="dropdown-item">Edit</a></t>
                                      <t t-if="widget.deletable"><a role="menuitem"
˓→type="delete" class="dropdown-item">Delete</a></t>
                                     <ul class="oe_kanban_colorpicker" data-field=
˓→"color"/>
                                 \langle div>
                             \langlediv><div class="oe_kanban_content">
                                 <div>
                                     <strong class="o_kanban_record_title"><field name=
˓→"name"/></strong>
                                 \langle/div>
                                  <div>
                                      <field name="tag_ids" widget="many2many_tags"
˓→options="{'color_field': 'color'}"/>
                                 \langle/div><div class="text-muted o_kanban_record_subtitle">
                                      <t t-if="record.planned_revenue.raw_value"><field
˓→name="planned_revenue" widget="monetary" options="{'currency_field': 'company_
˓→currency'}"/><span t-if="record.partner_id.value">,</span></t> <span t-if="record.
˓→partner_id.value"> <t t-esc="record.partner_id.value"/></span>
                                 \langle/div>
                                 <div class="o_kanban_record_bottom">
                                      <div class="oe_kanban_bottom_left">
                                          <field name="priority" widget="priority"
˓→groups="base.group_user"/>
                                          <t t-if="record.message_needaction_counter.
˓→raw_value">
                                              <span role="alert" class="oe_kanban_mail_
˓→new" title="Unread Messages"><i class="fa fa-comments" aria-label="Unread messages"
˓→role="img"/><t t-raw="record.message_needaction_counter.raw_value"/></span>
                                          \langle t \rangle<field name="activity_ids" widget="kanban_
˓→activity"/>
                                      \langle/div><div class="oe_kanban_bottom_right">
                                          <img t-att-src="kanban_image('res.users',
˓→'image_small', record.user_id.raw_value)" t-att-title="record.user_id.value" t-att-
˓→alt="record.user_id.value" width="24" height="24" class="oe_kanban_avatar"/>
                                      \langle div>
                                 \langle div>
                             \langle/div>
                             <div class="oe_clear"/>
                         \langlediv>\langle t \rangle</templates>
            </kanban>
```
# <span id="page-30-0"></span>**2.3 Trädvy (lista)**

- Etiketter för gjorda val (filter/gruppering/favorit)
- Använd förstoringsglaset för att se extra funktioner

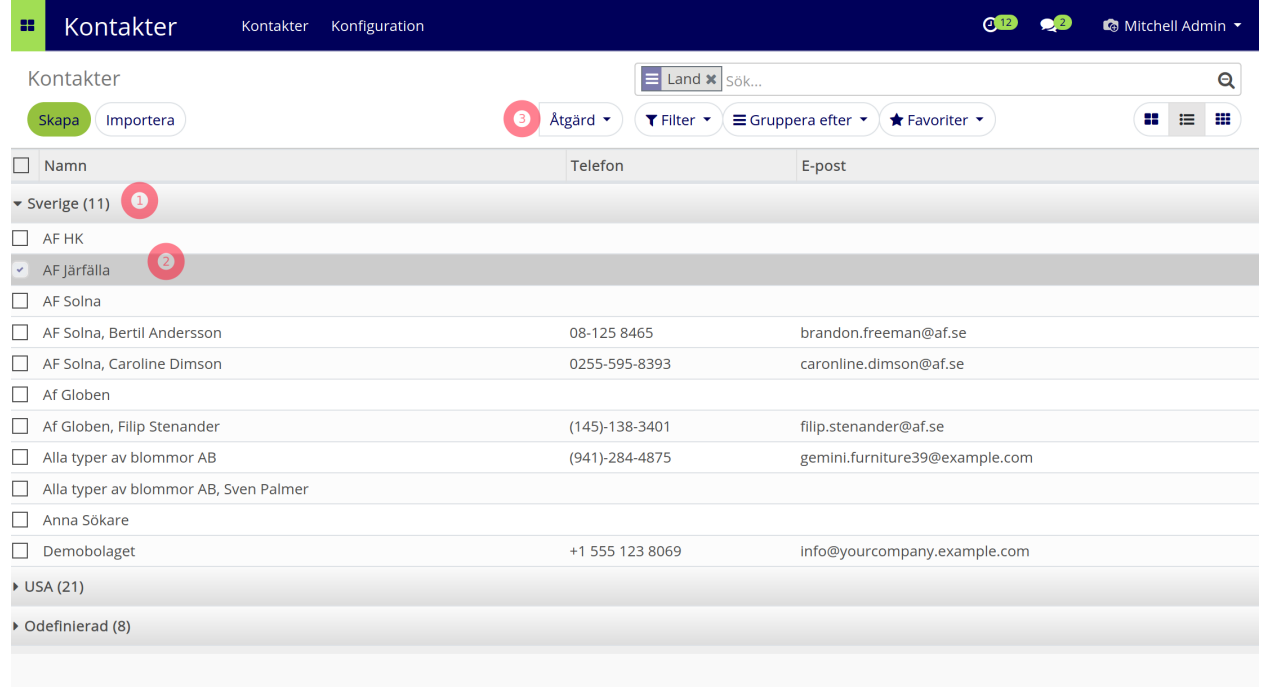

- 1) Drill down, gruppering i flera led
- 2) Kryssa objekt
- 3) Metoder som gör något med kryssade objekt

kod för trädvyn:

```
<tree string="Contacts">
                 <field name="display_name" string="Name"/>
                 <field name="function" invisible="1"/>
                 <field name="phone"/>
                 <field name="email"/>
                 <field name="user_id" invisible="1"/>
                 <field name="is_company" invisible="1"/>
                 <field name="country_id" invisible="1"/>
                 <field name="parent_id" invisible="1"/>
                 <field name="active" invisible="1"/>
             \langle/tree>
```
# <span id="page-31-0"></span>**2.4 Söktyper**

# <span id="page-31-1"></span>**2.5 Kalender**

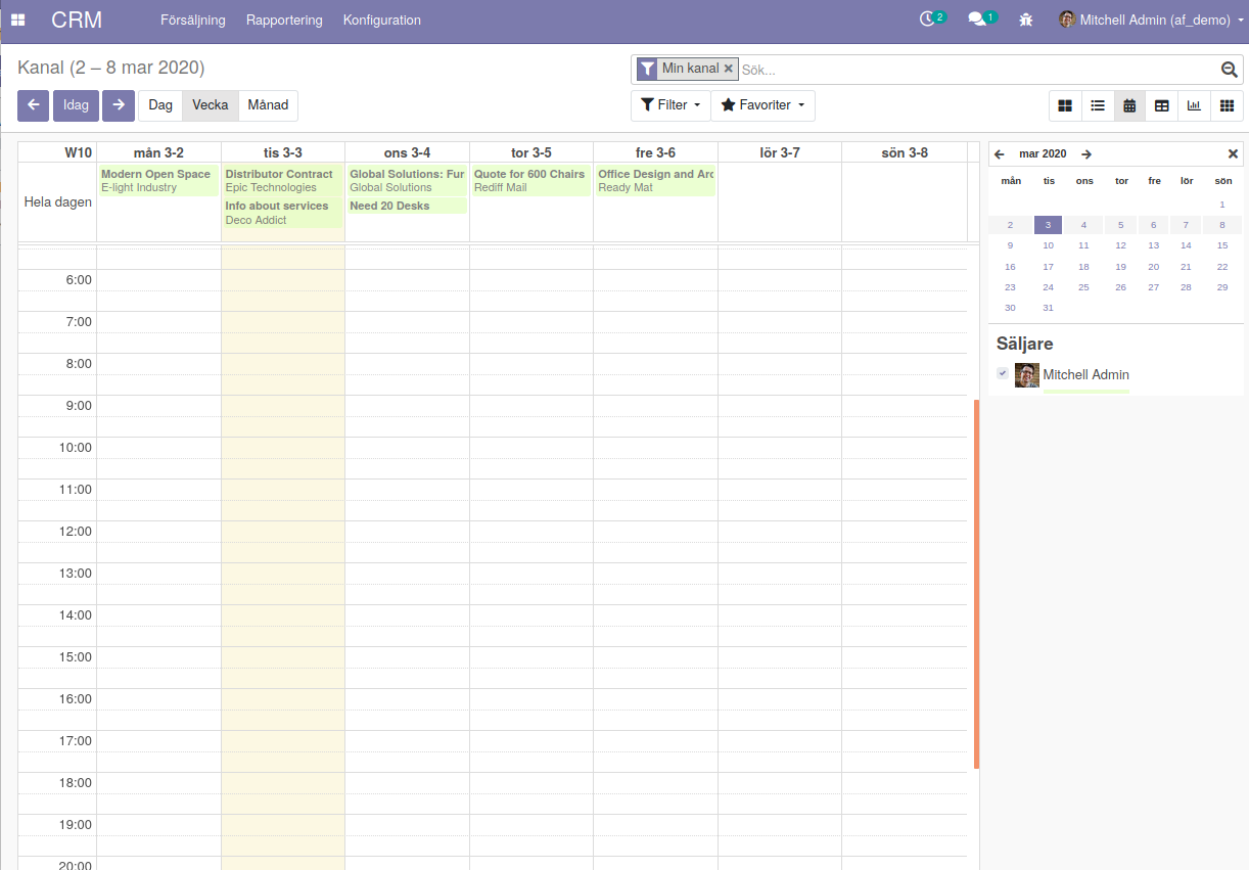

### kod för kalender:

```
<calendar string="Meetings" date_start="start" date_stop="stop" date_delay="duration"
˓→all_day="allday"
                          readonly_form_view_id="384" event_open_popup="true" event_
˓→limit="3" color="partner_id">
        <field name="name"/>
        <field name="partner_ids" write_model="calendar.contacts" write_field=
˓→"partner_id"
                                                                      avatar_field=
˓→"image_small"/>
        <field name="is_highlighted" invisible="1"/>
    </calendar>
```
## <span id="page-32-0"></span>**2.6 Söktyper**

## <span id="page-32-1"></span>**2.7 Pivot**

- Pivottabell (BI kub)
- Underlag vyer på anslagstavla

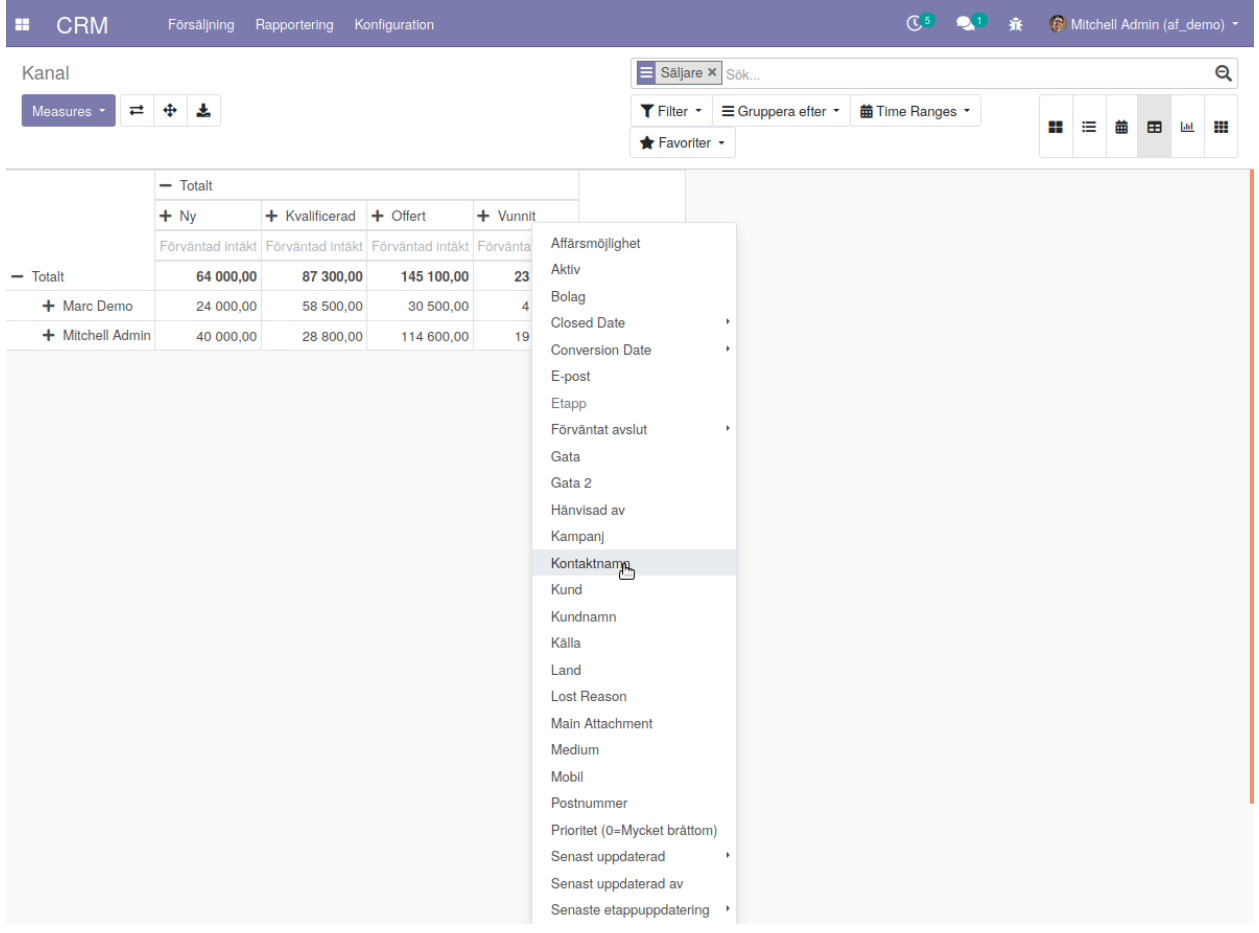

#### kod för pivottabellen:

```
<record id="crm_lead_action_activities" model="ir.actions.act_window">
        <field name="name">Next Activities</field>
        <field name="type">ir.actions.act_window</field>
        <field name="res_model">crm.lead</field>
        <field name="view_mode">tree,form,kanban,calendar,pivot,graph</field>
        <field name="search_view_id" ref="crm.view_crm_case_opportunities_filter"/>
        <field name="view_ids"
                eval="[(5, 0, 0), (0, 0, {'view_mode': 'tree', 'view_id': ref('crm_
˓→lead_view_tree_activity')}),
                       (0, 0, {'view_mode': 'form', 'view_id': ref('crm_case_form_
˓→view_oppor')}),
                       (0, 0, {'view_mode': 'kanban'}), (0, 0, {'view_mode': 'calendar
˓→'}), (0, 0, {'view_mode': 'pivot'}), (0, 0, {'view_mode': 'graph'})]"/>
         <field name="domain">[('type','=','opportunity'), ('activity_date_deadline',
  ' !=', False) ] </field>
```
(continued from previous page)

```
<field name="context">{
                  'default_type': 'opportunity',
                  'default_user_id': uid,
                  'search_default_activities_my': 1,
              }
         \langle field>
         <field name="help" type="html">
              <p class="o_view_nocontent_empty_folder">
                  No next activity
              \langle p \rangleHere is the list of your next activities. Those are linked to your<sub>u</sub>
˓→opportunities.
                 To set a next activity, go on an opportunity and add one. It will
˓→then appear in this list.
              \langle p \rangle\langle / field>
     </record>
```
## <span id="page-33-0"></span>**2.8 Diagram**

- Urval, grupperingar, värden dynamiskt valbara
- Lägg på anslagstavla

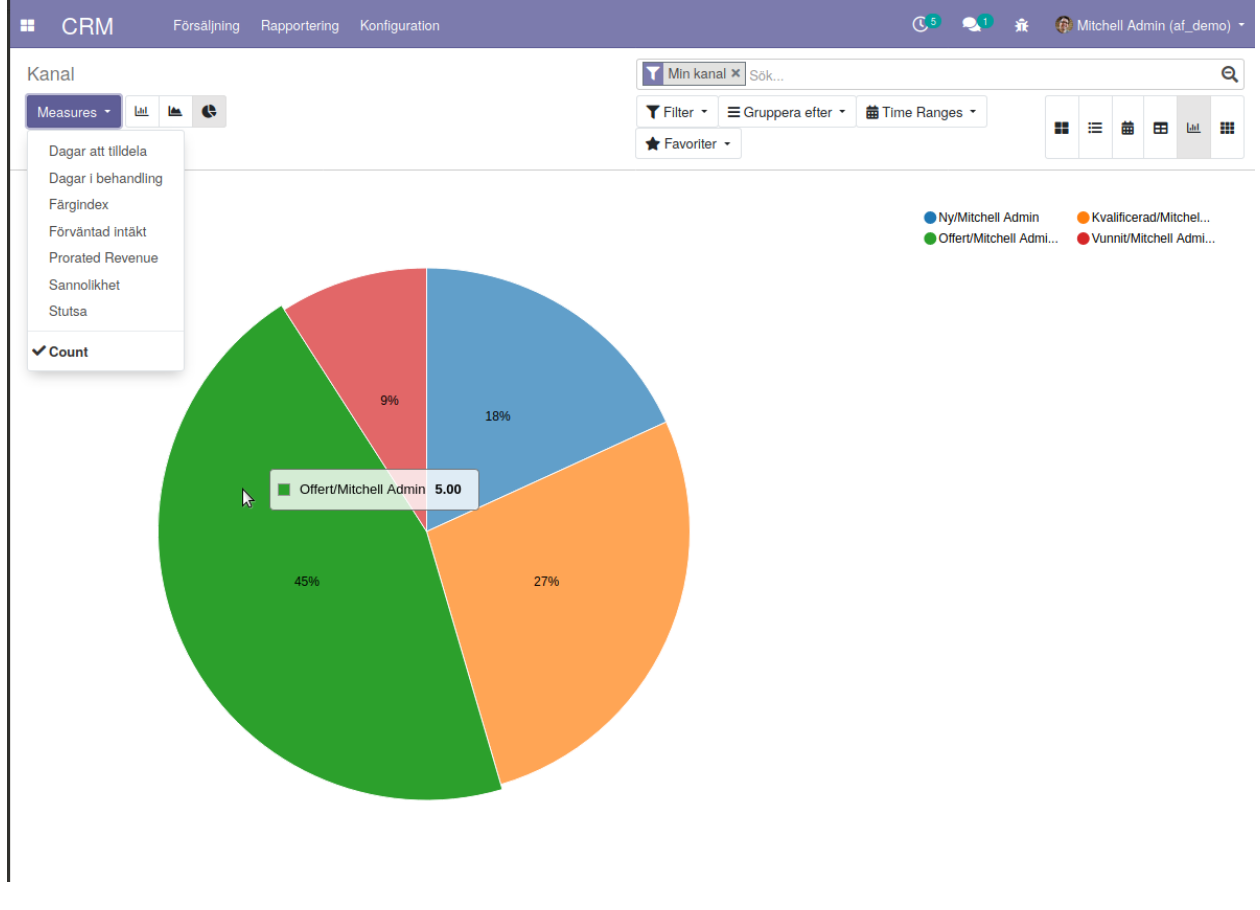

kod för vyn:

```
<record id="crm_lead_view_graph" model="ir.ui.view">
   <field name="name">crm.lead.view.graph</field>
   <field name="model">crm.lead</field>
   <field name="arch" type="xml">
       <graph string="Opportunities">
            <field name="stage_id" type="col"/>
            <field name="user_id" type="row"/>
        </graph>
    \langle field>
\langle / record
```
## <span id="page-34-0"></span>**2.9 Formulär**

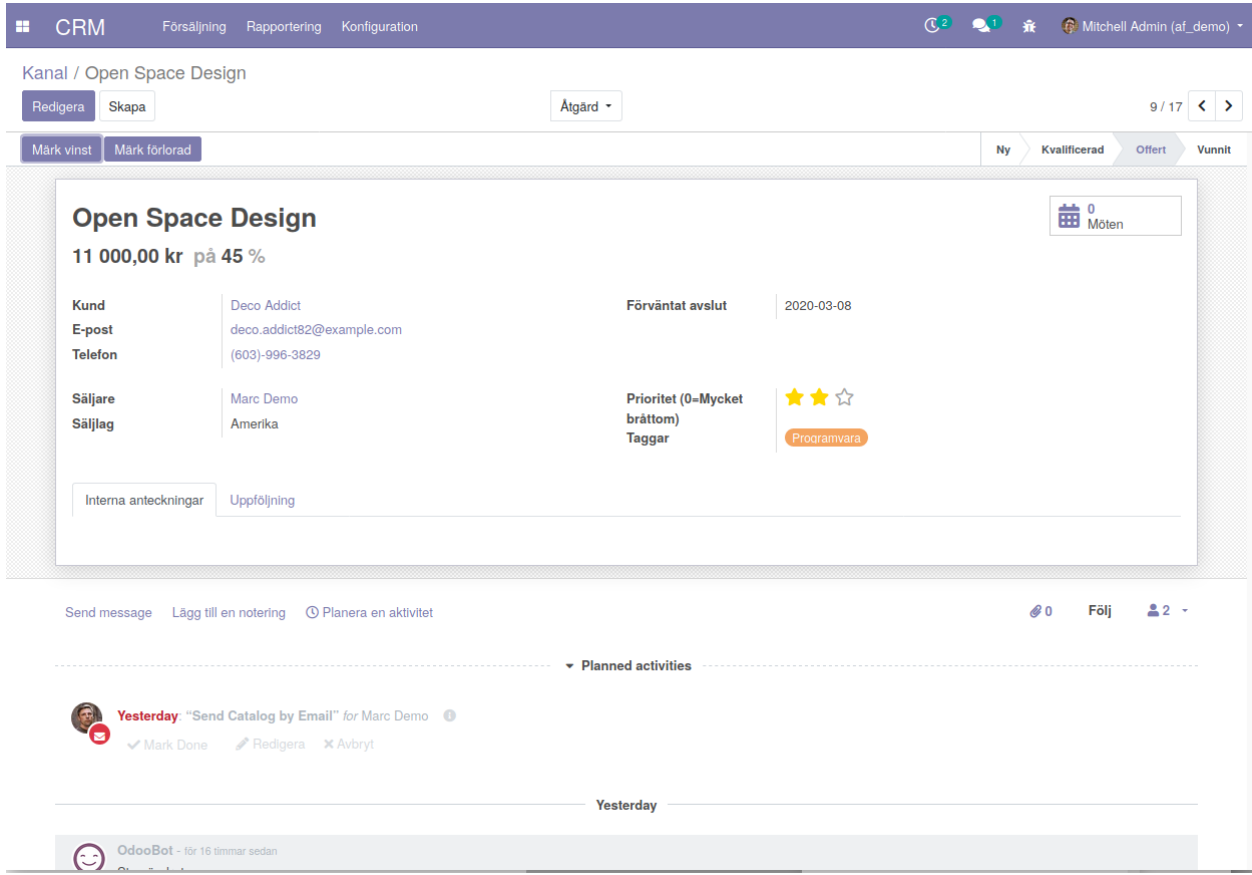

#### kod för formuläret:

```
<form string="Opportunities" class="o_opportunity_form">
<header>
<button name="action_set_won_rainbowman" string="Mark Won" type="object" class="oe_
˓→highlight" attrs="{'invisible': ['|', ('active','=',False), ('probability', '=',
\rightarrow 100) ] } "/>
<button name="136" string="Mark Lost" type="action" class="oe_highlight" context="{
˓→'default_lead_id': active_id}" attrs="{'invisible': [('active', '=', False),(
→'probability', '<', 100)]}"/>
<button name="toggle_active" string="Restore" type="object" attrs="{'invisible': ['|',
   ('probability', '4gt,'', 0), ('active', '='', True)]<sup>\frac{1}{2}</sup> (continues on next page)
```

```
(continued from previous page)
```

```
<field name="stage_id" widget="statusbar" options="{'clickable': '1', 'fold_field':
˓→'fold'}" domain="['|', ('team_id', '=', team_id), ('team_id', '=', False)]" attrs="{
˓→'invisible': [('active', '=', False)]}"/>
</header>
<sheet>
<field name="active" invisible="1"/>
<div class="oe_button_box" name="button_box">
<button class="oe_stat_button" type="object" context="{'partner_id': partner_id}"
˓→name="action_schedule_meeting" icon="fa-calendar">
<div class="o_stat_info">
<field name="meeting_count" class="o_stat_value"/>
<span class="o_stat_text" attrs="{'invisible': [('meeting_count', '&lt;', 2)]}">_
˓→Meetings</span>
\epsilon <span class="o_stat_text" attrs="{'invisible': [('meeting_count', '\sqrt{\epsilon});', 1)]}">.
˓→Meeting</span>
\langle div>
</button>
\langle/div>
<div class="badge-pill badge-danger float-right" attrs="{'invisible': ['|', (
→'probability', '>', 0), ('active', '=', True)]}">Lost</div>
<div class="badge-pill badge-success float-right" attrs="{'invisible': [('probability
\rightarrow', '<', 100)]}">Won</div>
<div class="oe_title">
<label for="name" class="oe_edit_only"/>
<h1><field name="name" placeholder="e.g. Product Pricing"/></h1>
<h2 class="o_row row no-gutters d-flex">
<div class="col">
<label for="planned_revenue" class="oe_edit_only"/>
<div class="o_row">
<field name="company_currency" invisible="1"/>
<field name="planned_revenue" class="oe_inline" widget="monetary" options="{'currency_
˓→field': 'company_currency'}"/>
<span class="oe_grey"> at </span>
\langle div>
\langle div>
<div class="col">
<label for="probability" class="oe_edit_only"/>
<div class="o_row d-flex">
<field name="probability" widget="integer" class="oe_inline"/>
<span class="oe_grey"> %</span>
\langlediv>
\langle div>
</h2>
\langle /div>
<group>
\langlegroup\rangle<field name="partner_id" widget="res_partner_many2one" string="Customer"
```
domain="[('customer', '=', True)]" context="{'search\_default\_customer': 1, 'default\_name': partner\_name, 'default\_street': street,'default\_street2': street2, 'default\_city': city,'default\_state\_id': state\_id, 'default\_zip': zip, 'default\_country\_id': country\_id,'default\_function': function, 'default\_phone': phone, 'default\_mobile': mobile, 'default\_email': email\_from, 'default\_user\_id': user\_id, 'default\_team\_id': team\_id, 'default\_website': website,'show\_vat': True,}"/> <field name="is\_blacklisted" invisible="1"/> <field name="partner\_is\_blacklisted" invisible="1"/> <label for="email\_from" class="oe\_inline"/> <div class="o\_row o\_row\_readonly"> <i class="fa fa-ban" style="color: red;" role="img" title="This email is blacklisted for mass mailing" aria- label="Blacklisted" attrs="{'invisible': ['|', ('is\_blacklisted', '=', False), ('partner\_address\_email', '!=', False)]}" groups="base.group\_user"/> <field name="email\_from" attrs="{'invisible':  $[(\text{`partner address email'}, \text{`}]=',$ 

False)]}" string="Email" widget="email"/> <i class="fa fa-ban" style="color: red;" role="img" title="This email is blacklisted for mass mailing" aria- label="Blacklisted" attrs="{'invisible': ['|', ('partner\_is\_blacklisted', '=', False), ('partner\_address\_email', '=', False)]}" groups="base.group\_user"/> <field name="partner\_address\_email" attrs="{'invisible': [('partner\_address\_email', '==', False)]}" widget="email" string="Email"/> </div> <field name="partner\_address\_phone" attrs="{'invisible': [('partner\_address\_phone', '==', False)]}" readonly="1" widget="phone" string="Phone"/> <field name="phone" attrs="{'invisible': [('partner address phone', widget="phone" string="Phone"/> <field name="phone" attrs="{'invisible': '!=', False)]}" widget="phone"/> </group> <group> <field name="date\_deadline"/> </group> <group> <field name="user\_id" context="{'default\_groups\_ref': ['base.group\_user', 'base.group\_partner\_manager', 'sales\_team.group\_sale\_salesman\_all\_leads'], 'team\_id': team\_id}" domain="[('share', '=', False)]"/> <field name="team\_id" widget="selection"/> </group> <group> <field name="priority" widget="priority"/> <field name="tag\_ids" widget="many2many\_tags" options="{'color\_field': 'color', 'no\_create\_edit': True}"/> <field name="lost\_reason" attrs="{'invisible': [('active', '=', True)]}"/> <field name="date\_conversion" invisible="1"/> </group> </group> <notebook colspan="4"> <page string="Internal Notes"> <field name="description"/>  $\langle$ page>  $\langle$ page name="lead" string="Followup">  $\langle$ group>  $\langle$ group string="Initial Contact Information"> <field name="partner\_name"/> <label for="street" string="Address"/> <div class="o\_address\_format"> <field name="street" placeholder="Street..." class="o\_address\_street"/> <field name="street2" placeholder="Street 2. . . " class="o\_address\_street"/> <field name="city" placeholder="City" class="o\_address\_city"/> <field name="state\_id" class="o\_address\_state" placeholder="State" options="{\" & quot; no\_open & quot; True}"/> <field name="zip" placeholder="ZIP" class="o\_address\_zip"/> <field name="country\_id" placeholder="Country" class="o\_address\_country" options= {"no\_open": True, "no\_create": True}"/> </div> <field name="website" widget="url" placeholder="e.g. [https://www.odoo.com"](https://www.odoo.com)/> </group> <group class="mt48"> <label for="contact\_name"/> <div class="o\_row"> <field name="contact\_name"/> <field name="title" placeholder="Title" domain="[]" options="{"no\_open": True}"/> </div> <field name="function"/> <field name="partner\_address\_mobile" attrs="{'invisible': [('partner\_address\_mobile', '=', False)]}" readonly="1" widget="phone" string="Mobile"/> <field name="mobile" attrs="{'invisible': [('partner\_address\_mobile', '!=', False)]}" widget="phone"/> </group> <group string="Marketing"> <field name="campaign\_id"/> <field name="medium\_id"/> <field name="source\_id"/> </group> <group string="Misc" name="Misc"> <field name="day\_open" groups="base.group\_no\_one"/> <field name="day\_close" groups="base.group\_no\_one"/> <field name="referred"/> <field name="type" invisible="1"/> </group> </group> </page> </notebook> </sheet> <div class="oe\_chatter"> <field name="message\_follower\_ids" widget="mail\_followers"/> <field name="activity ids" widget="mail\_activity"/> <field name="message\_ids" widget="mail\_thread" options="{'post\_refresh': 'recipients'}"/> </div> </form>

## **2.9.1 Progress bar**

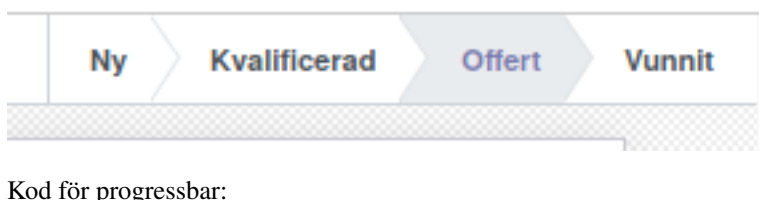

```
<field name="stage_id" widget="statusbar"
```
options="{'clickable': '1', 'fold\_field': 'fold'}" domain="['|', ('team\_id', '=', team\_id), ('team\_id', '=', False)]" attrs="{'invisible':  $[(\text{'active'}, \text{'=}', \text{False})]$ '' />

## **2.9.2 Knappar**

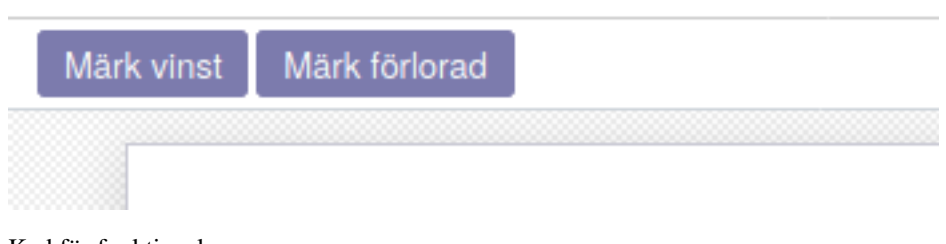

Kod för funktionsknapp:

<button name="action\_set\_won\_rainbowman" string="Mark Won" type="object"

class="oe\_highlight" attrs="{'invisible': ['|', ('active','=',False), ('probability', '=', 100)] }" />

## **2.9.3 Dölja formulärelement**

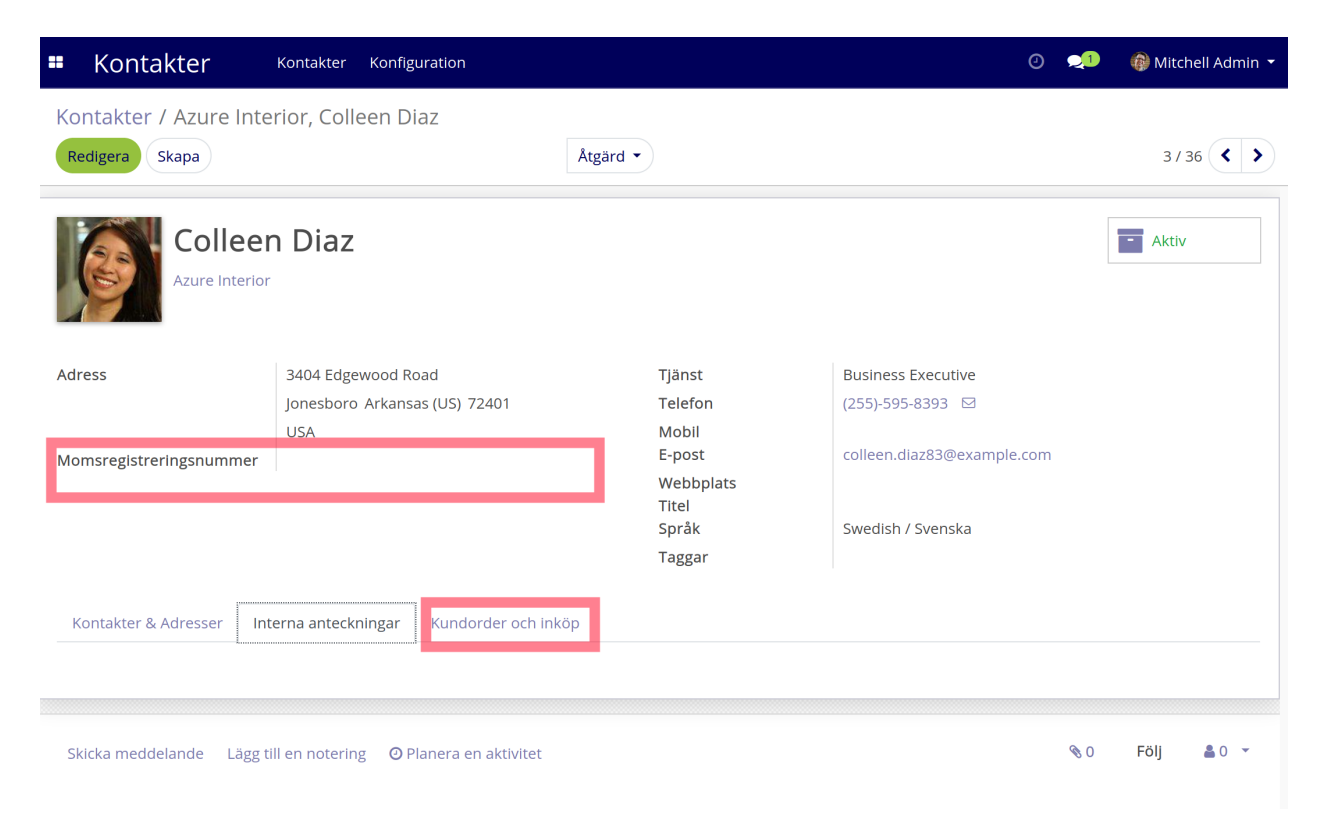

Kod för group:

group="admin"

# <span id="page-37-0"></span>**2.10 Aktiviteter**

- Listar aktiviteter, aktivitetstyp och dess status
- Använd förstoringsglaset för att se extra funktioner

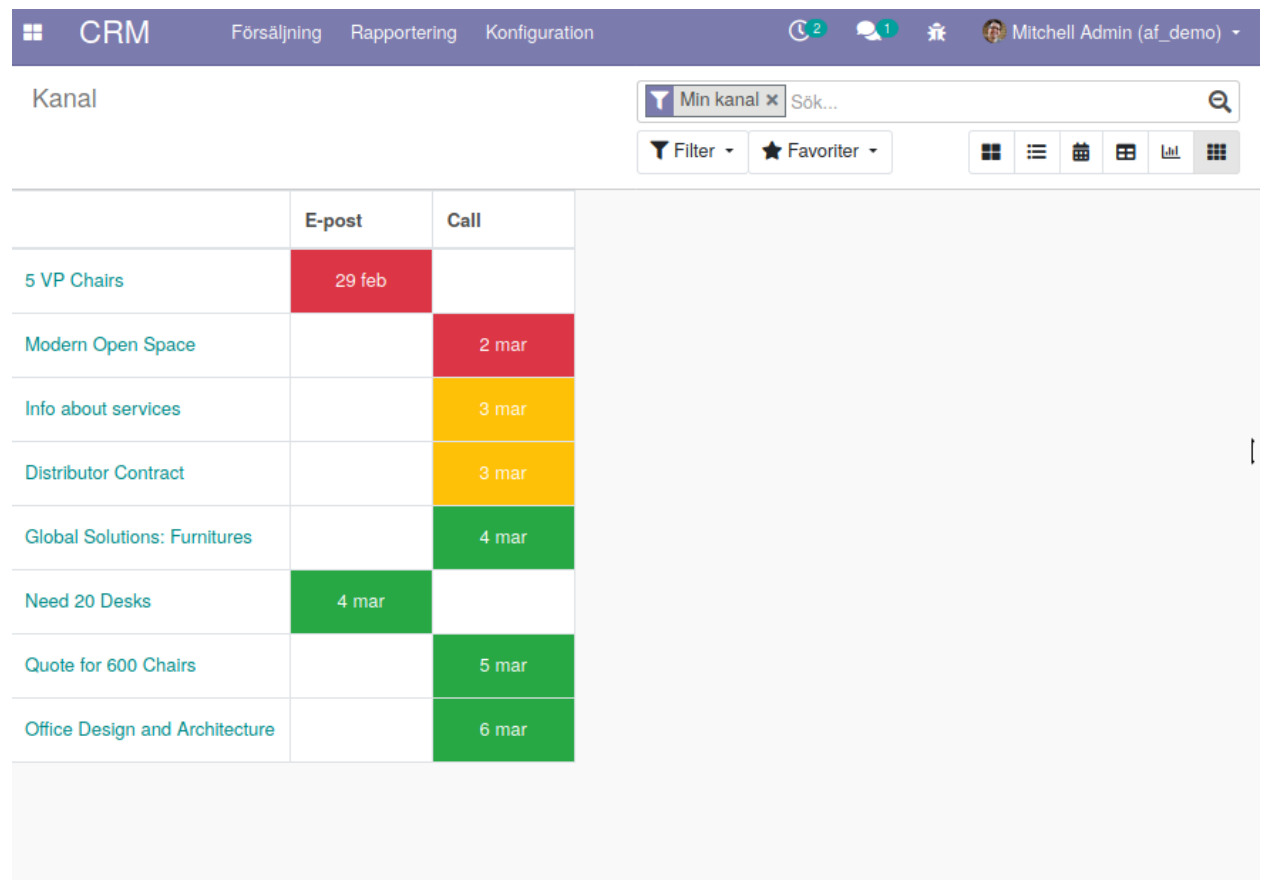

#### kod för sökrutan

```
<search string="Search Opportunities">
               <field name="name" string="Opportunity" filter_domain="['|','|','|',(
˓→'partner_id','ilike',self),('partner_name','ilike',self),('email_from','ilike',
˓→self),('name', 'ilike', self)]"/>
               <field name="tag_ids" string="Tag" filter_domain="[('tag_ids', 'ilike
\leftrightarrow', self)]"/>
               <field name="stage_id" domain="[]"/>
               <field name="user_id"/>
               <field name="team_id"/>
               <field name="partner_id" operator="child_of" string="Customer"/>
               <field name="city"/>
               <field name="country_id"/>
               <field name="activity_type_id"/>
               <field name="activity_summary"/>
               <field name="probability"/>
               <field name="lost_reason"/>
               <field name="date_conversion"/>
               <separator/>
               <filter string="My Pipeline" name="assigned_to_me" domain="[('user_id
˓→', '=', uid)]" help="Opportunities that are assigned to me"/>
               <filter string="Unassigned" name="unassigned" domain="[('user_id','=',
˓→ False)]" help="No salesperson"/>
               <filter string="Open Opportunities" name="open_opportunities" domain=
→"[('probability', '<', 100), ('type', '=', 'opportunity')]" help="Open
˓→Opportunities"/> (continues on next page)
```
(continued from previous page)

```
<separator/>
               <filter string="Unread Messages" name="message_needaction" domain="[(
˓→'message_needaction','=',True)]"/>
               <separator/>
               <filter string="Overdue Opportunities" name="overdue_opp" domain="[(
˓→'date_deadline', '<', context_today().strftime('%Y-%m-%d')), ('date_closed', '=',
˓→ False)]" help="Opportunities with a date of Expected Closing which is in the past"/
\rightarrow<filter string="Creation Date" name="creation_date" date="create_date
˓→"/>
               <filter string="Expected Closing" name="close_this_month" date="date_
˓→deadline"/>
               <filter string="Closed Date" name="close_date" date="date_closed"/>
               <separator/>
               \leqfilter string="Won" name="won" domain="['&', ('active', '=',
˓→True), ('stage_id.probability', '=', 100)]"/>
               <filter string="Lost" name="lost" domain="['&amp;', ('active', '=', "
˓→False), ('probability', '=', 0)]"/>
                <separator/>
               <filter string="Activities Todo" name="activities_my" domain="[(
˓→'activity_ids.user_id', '=', uid)]"/>
               <separator/>
               <filter string="Late Activities" name="activities_overdue" domain="[(
\rightarrow'activity_ids.date_deadline', '<', context_today().strftime('%Y-%m-%d'))]" help=
˓→"Show all opportunities for which the next action date is before today"/>
               <filter string="Today Activities" name="activities_today" domain="[(
˓→'activity_ids.date_deadline', '=', context_today().strftime('%Y-%m-%d'))]"/>
               <filter string="Future Activities" name="activities_upcoming_all"
→domain="[('activity_ids.date_deadline', '>', context_today().strftime('%Y-%m-%d
\rightarrow')) ]"/>
               <group expand="0" string="Group By" colspan="16">
                   <filter string="Salesperson" name="salesperson" context="{'group_
˓→by':'user_id'}"/>
                   <filter string="Sales Team" name="saleschannel" context="{'group_
˓→by':'team_id'}"/>
                   <filter name="stage" string="Stage" context="{'group_by':'stage_id
˓→'}"/>
                   <filter name="city" string="City" context="{'group_by': 'city'}"/>
                   <filter string="Country" name="country" context="{'group_by':
˓→'country_id'}"/>
                   <filter string="Lost Reason" name="lostreason" context="{'group_by
˓→':'lost_reason'}"/>
                   <filter string="Company" name="company" context="{'group_by':
˓→'company_id'}" groups="base.group_multi_company"/>
                   <filter string="Campaign" name="compaign" domain="[]" context="{
˓→'group_by':'campaign_id'}"/>
                   <filter string="Medium" name="medium" domain="[]" context="{
˓→'group_by':'medium_id'}"/>
                   <filter string="Source" name="source" domain="[]" context="{
˓→'group_by':'source_id'}"/>
                   <separator orientation="vertical"/>
                   <filter string="Creation Date" context="{'group_by':'create_
˓→date:month'}" name="month"/>
                   <filter string="Conversion Date" name="date_conversion" context="{
˓→'group_by': 'date_conversion'}" groups="crm.group_use_lead"/>
                   <filter string="Closed Date" name="date_closed" context="{'group_
˓→by':'date_closed'}"/>
```
(continues on next page)

(continued from previous page)

```
<filter string="Expected Closing Date" name="date_deadline"
˓→context="{'group_by':'date_deadline'}"/>
               </group>
           </search>
```
views/Markering\_824.png

Första field name är standardsökningen.

```
<field name="name" string="Opportunity"
  filter_domain="['|','|','|',
        ('partner_id','ilike',self),
        ('partner_name','ilike',self),('email_from','ilike',self),
        ('name', 'ilike', self)]"/>
```
Övriga field name:

```
<field name="tag_ids" string="Tag" filter_domain="[('tag_ids', 'ilike', self)]"/>
<field name="stage_id" domain="[]"/>
<field name="user_id"/>
<field name="team_id"/>
<field name="partner_id" operator="child_of" string="Customer"/>
<field name="city"/>
<field name="country_id"/>
<field name="activity_type_id"/>
<field name="activity_summary"/>
<field name="probability"/>
<field name="lost_reason"/>
<field name="date_conversion"/>
<separator/>
```
<span id="page-42-0"></span>**Chatter** 

<span id="page-44-0"></span>Aktivitet

<span id="page-46-0"></span>Meny

Grafiska element (widgets)

## <span id="page-48-1"></span><span id="page-48-0"></span>**6.1 Grafiska element för användning i formulär och trädvyer**

## **6.1.1 Grafiska element för many2many -fält i Odoo**

- 1. many2many (förvalt)
- 2. many2many\_tags
- 3. many2many\_checkboxes
- 4. many2many\_kanban
- 5. many2many\_counter
- 6. many2many\_binary

## **6.1.2 many2many (förvalt)**

Widgeten many2many använder en förvald listvy för relaterad modell för att visa en lista av relaterade objekt.

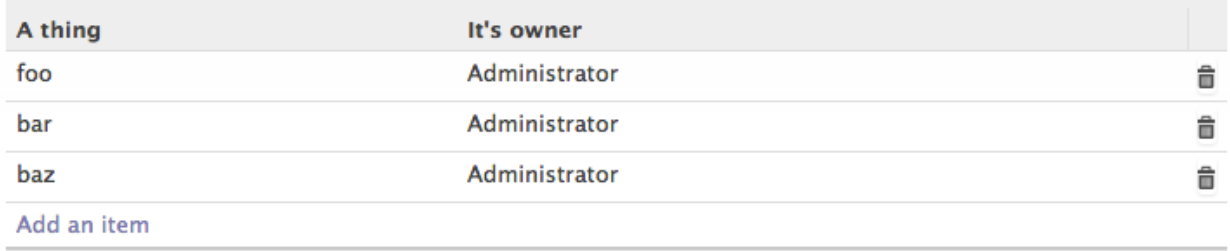

#### Alternativ

• no\_create - tar bort "Create" knappen.

#### Exempel

```
<field name="field_name_ids" options="{'no_create': True}"/>
```
#### **Widgeten many2many\_tags**

En Facebookliknande flervalsmarkering.

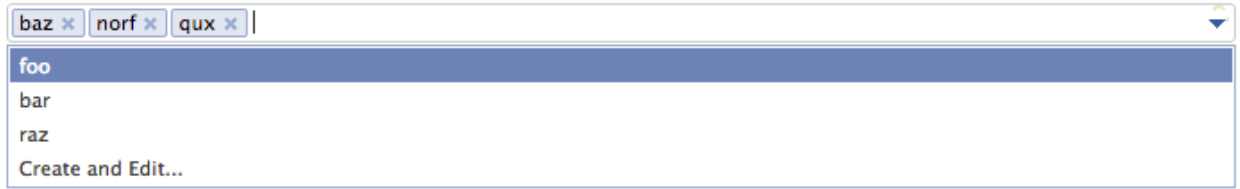

#### Alternativ

- no\_quick\_create tar bort Create and edit... alternativet.
- no quick edit tar bort Skapa "foo" alternativet.

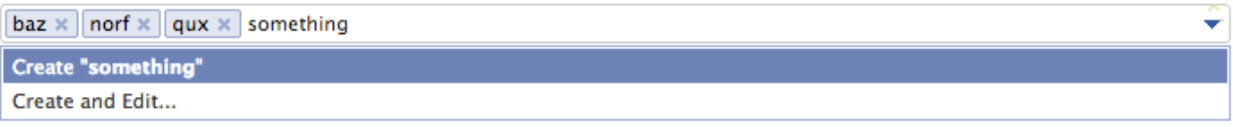

• no\_create - no\_qick\_create och no\_create\_edit kombinerat.

#### Exempel

```
<field name="field_name"
widget="many2many_tags"
options="{'no_create_edit': True}"/>
```
#### **Widgeten many2many\_checkboxes**

Enligt en notering i dokumentationen till Odoo:

```
This type of field display a list of checkboxes. It works only with m2ms. This field
will display one checkbox for each record existing in the model targeted by the
relation, according to the given domain if one is specified. Checked records will
be added to the relation.
```
Det finns ingen möjlighet för denna widgt att skapa nya poster, exempelvis produkter.

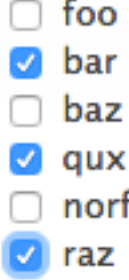

#### Exempel

```
<field name="field_name" widget="many2many_checkboxes"/>
```
#### **many2many\_kanban widgeten**

Widgeten many2many\_kanban använder Kanbanvyn för att visa en lista av relaterade objekt.

Denna widget kan varieras på många sätt beroende på vilken Kanbanvy som används. Här är en skärmbild från project modulen:

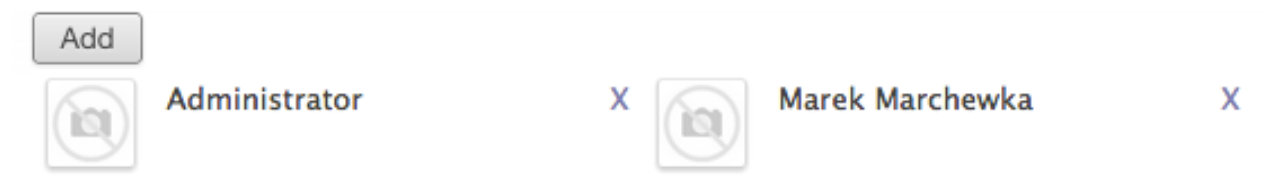

Exempel

```
<field name="field_name" widget="many2many_kanban">
    <kanban>
        <field name="name"/>
        <templates>
            <t t-name="kanban-box">
                 <field name="name"/>
            \langle t \rangle</templates>
    </kanban>
</field>
```
#### **many2many\_counter widgeten**

En enkel läs-endast widget som visar en länk med information om antalet relaterade objekt. Länkens målvy kan bli konfigurerad via views alternativet.

Denna är även användbar med one2many fält.

## 45 things

#### Alternativ

• views Enligt en kommentar i dokumentationen till Odoos källkod:

```
The views to display in the act_window action. Must be a list of tuple whose
first element is the id of the view to display (or False to take the default one)
and the second element is the type of the view. Defaults to [[false,
"tree"], [false, "form"]].
```
<field name="field\_name" widget="x2many\_counter" string="things"/>

#### **many2many\_binary widgeten**

Enligt en notering i dokumentationen till Odoo:

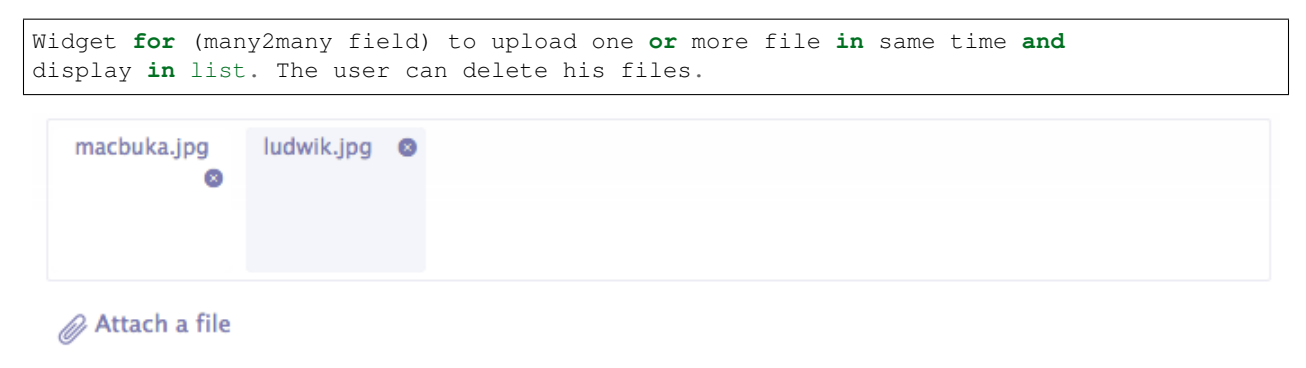

### Exempel

```
<field name="field_name" widget="many2many_binary" string="Attach a file"/>
```
# <span id="page-51-0"></span>**6.2 Kanban Widgets**

The current KanbanRecord(), can be used to fetch some meta-information. These methods are also available directly in the template context and don't need to be accessed via widget

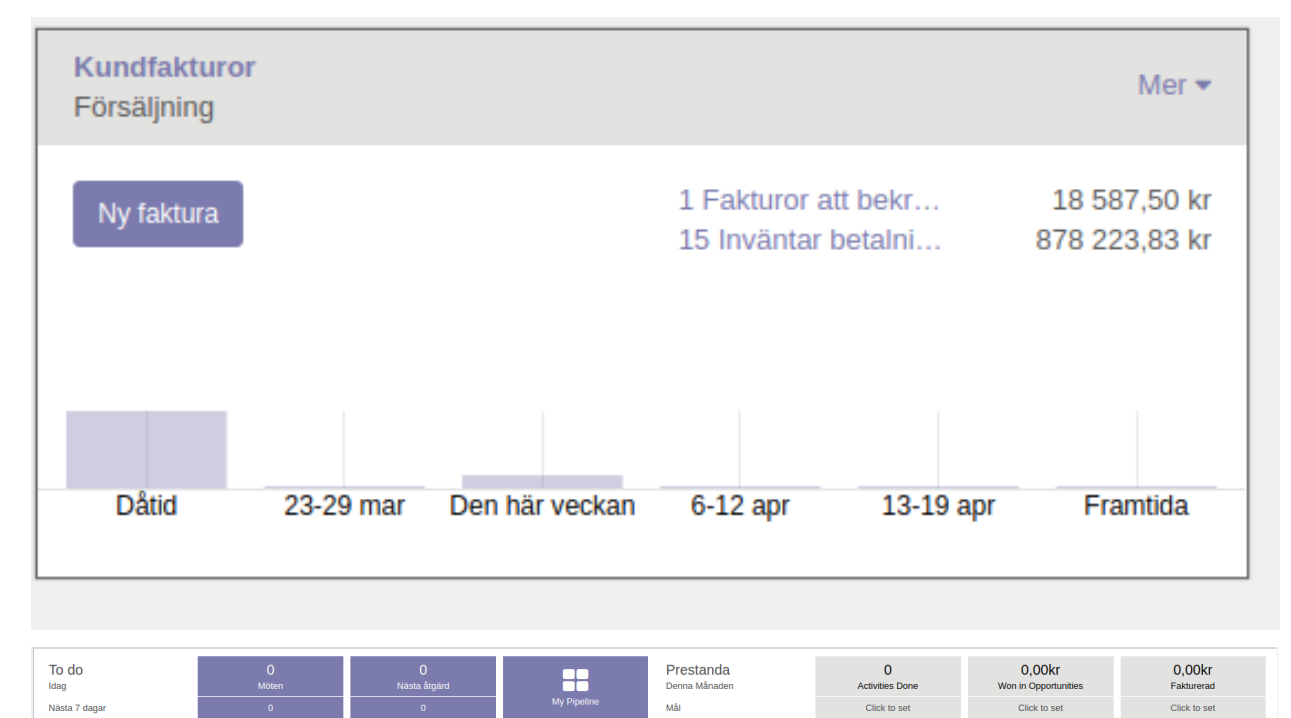

 $0,00kr$ 

 $0,00kr$ 

 $\overline{\mathbf{0}}$ 

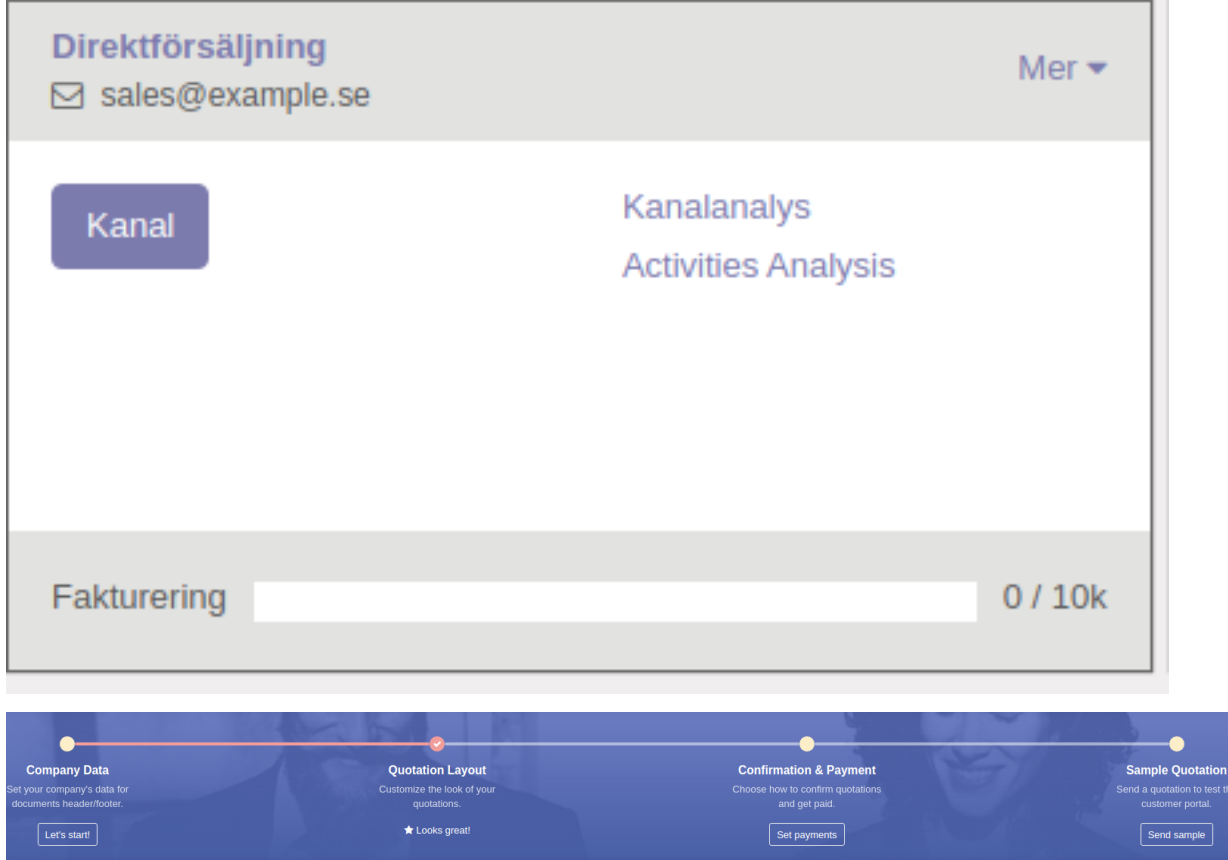

# <span id="page-52-0"></span>**6.3 List Widgets**

### **6.3.1 progressbar**

Displays float fields as a progress bar.

#### Example

<XXXXXXXXXXXXX/>

## **6.3.2 many2onebutton**

Replaces the many2one field's value by a checkmark if the field is filled, and a cross if it is not.

#### Example

<XXXXXXXXXXXXX/>

## **6.3.3 handle**

For sequence fields, instead of displaying the field's value just displays a drag&drop icon.

Example

<XXXXXXXXXXXXX/>

# <span id="page-53-0"></span>**6.4 Pivot Widgets**

In Pivot view a field can have a widget attribute to dictate its format. The widget should be a field formatter, of which the most interesting are date, datetime, float\_time, and monetary.

Example

```
<pivot string="Timesheet">
   <field name="employee_id" type="row"/>
   <field name="date" interval="month" type="col"/>
   <field name="unit_amount" type="measure" widget="float_time"/>
</pivot>/>
```
# <span id="page-53-1"></span>**6.5 Calendar Widgets**

The current KanbanRecord(), can be used to fetch some meta-information. These methods are also available directly in the template context and don't need to be accessed via widget getColor to convert in a color integer getAvatars to convert in an avatar image displayFields list of not invisible fields.

# <span id="page-53-2"></span>**6.6 Field Widgets**

Each field type is displayed in the form with the appropriate default widget. But additional alternative widgets are available to be used.

For text fields, we have the following widgets:

- email is used to make the email text an actionable "mail-to" address.
- url is used to format the text as a clickable URL.
- html is used to render the text as HTML content; in edit mode, it features a WYSIWYG editor to allow for the formatting of the content without the need for using the HTML syntax.

#### For numeric fields, we have the following widgets:

- handle is specifically designed for sequence fields in list views and displays a handle that allows you to drag lines to a custom order.
- float time formats a float field with time quantities as hours and minutes. monetary displays a float field as the currency amount. It expects a currency id companion field, but another field name can be provided with options=" { 'currency\_field': 'currency\_id' }".
- progressbar presents a float as a progress percentage and can be useful for fields representing a completion rate.
- percentage and percentpie are widgets to use with float fields.

#### For relational and selection fields, we have these additional widgets:

- many2many\_tags displays values as a list of button-like labels.
- many2many checkboxes displays the selectable values as a list of checkboxes.
- selection uses the selection field widget for a many-to-one field.
- radio displays the selection field options using radio buttons.
- priority represents the selection field as a list of clickable stars. The selection options are usually numeric digits.
- state\_selection shows a semaphore light for the Kanban state selection list. The normal state is represented in gray, done is represented in green, and any other state is represented in red.
- pdf\_viewer is for binary fields (introduced in Odoo 12).

<span id="page-56-0"></span>Datakatalog

Geany EDI

<span id="page-58-0"></span>## Tips och trix ##